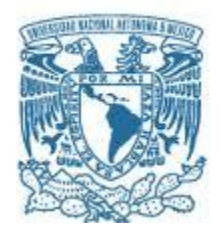

## UNIVERSIDAD NACIONAL AUTÓNOMA DE MÉXICO

PROGRAMA DE MAESTRÍA Y DOCTORADO EN INGENIERÍA INGENIERÍA CIVIL – ESTRUCTURAS

## METODOLOGÍA PARA ESTABLECER VALORES DE DISEÑO DE LA CARGA VIVA INSTANTÁNEA

## **TESIS** QUE PARA OPTAR POR EL GRADO DE: MAESTRO EN INGENIERÍA

## PRESENTA: MARCO ANTONIO SANTOS SANTIAGO

TUTOR PRINCIPAL DRA. SONIA ELDA RUIZ GÓMEZ, INSTITUTO DE INGENIERÍA

COMITÉ TUTOR DR. LUIS ESTEVA MAROBOTO, INSTITUTO DE INGENIERÍA DR. ROBERTO MELI PIRALLA, INSTITUTO DE INGENIERÍA DR. JUAN JOSÉ PÉREZ GAVILÁN ESCALANTE, INSTITUTO DE INGENIERÍA DR. ADRIÁN POZOS ESTADA, FACULTAD DE INGENIERÍA

MÉXICO, D. F. JUNIO 2014

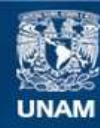

Universidad Nacional Autónoma de México

**UNAM – Dirección General de Bibliotecas Tesis Digitales Restricciones de uso**

### **DERECHOS RESERVADOS © PROHIBIDA SU REPRODUCCIÓN TOTAL O PARCIAL**

Todo el material contenido en esta tesis esta protegido por la Ley Federal del Derecho de Autor (LFDA) de los Estados Unidos Mexicanos (México).

**Biblioteca Central** 

Dirección General de Bibliotecas de la UNAM

El uso de imágenes, fragmentos de videos, y demás material que sea objeto de protección de los derechos de autor, será exclusivamente para fines educativos e informativos y deberá citar la fuente donde la obtuvo mencionando el autor o autores. Cualquier uso distinto como el lucro, reproducción, edición o modificación, será perseguido y sancionado por el respectivo titular de los Derechos de Autor.

## JURADO ASIGNADO:

Presidente: LUIS ESTEVA MAROBOTO Secretario: DR. ROBERTO MELI PIRALLA Vocal: DRA. SONIA ELDA RUIZ GÓMEZ 1 er. Suplente: DR. JUAN JOSÉ PÉREZ GAVILÁN ESCALANTE 2 d o. Suplente: DR. ADRIÁN POZOS ESTADA

Lugar o lugares donde se realizó la tesis: INSTITUTO DE INGENIERÍA

## TUTOR DE TESIS:

DRA. SONIA ELDA RUIZ GÓMEZ

-------------------------------------------------- FIRMA

La incertidumbre es lo que le da sentido a la vida M.A. Santos S.

*A mi padre, quien me ha inculcado buenos hábitos sólo con el ejemplo*

*A mi madre, que nada la ha detenido para lograr sus objetivos*

*A mi hermano, el amigo que la vida me dio*

Siamo fatti della stessa sostanza dei sogni. William Shakespeare

## *Agradecimientos*

*Hoy y siempre estaré eternamente agradecido con las instituciones que contribuyeron a mi formación profesional:*

#### *A la Universidad Nacional Autónoma de México A la Facultad de Ingeniería Al Instituto de Ingeniería*

*A la Dra. Sonia Elda Ruiz Gómez mi tutora, consejera, incluso mi amiga. Quien compartió conmigo su opinión, consejos y experiencias. Por enseñarme a tomar decisiones en condiciones de incertidumbre. Gracias por darle dirección a mi camino*

> *A los compañeros que me enseñaron y dieron importantes comentarios para desarrollar este trabajo:*

*M.I. Eric Gutiérrez Castillo, mucho de los conceptos aquí tratados los aprendí de ti*

*M.I. Juan Bojorquez Mora, una de las pocas personas que comparte su conocimiento sin pedir nada a cambio, a quien estimo personal y profesionalmente*

*Dr. Dante Tolentino, con quien además de compartir un cubículo también compartí algunas ideas, proyectos y experiencias*

*A mi compañero y amigo, Heriberto Bórquez con el que inicié esta experiencia y compartí las mejores comidas en los mejores lugares. Además porque me ayudó a concluir mi curso de Acero I (el mejor curso de mi vida)*

*A mis sinodales, porque me ayudaron a darle diferentes enfoques a este trabajo:*

*Dr. Luis Esteva Maroboto Dr Roberto Meli Piralla Dr. Juan José Pérez Gavilán Escalante Dr. Adrián Pozos Estrada* 

*A los ingenieros e investigadores que comparten sus conocimientos y experiencias en las aulas del posgrado de ingeniería*

*Al M.I. Raúl Jean, quien enseña con todo el rigor de la "vieja escuela"*

*A mis amigos, con los que comparto tantos sueños e ilusiones*

*A Adán, mi amigo y colega. Ya verás que algún día lograremos nuestros objetivos. Nuestra pasión hacia la ingeniería estructural nos llevará muy lejos!!!*

> *Al CONACyT por apoyar al talento joven e impulsar la investigación en México A la DGAPA-UNAM por el apoyo económico brindado dentro del proyecto IN102114*

## Contenido

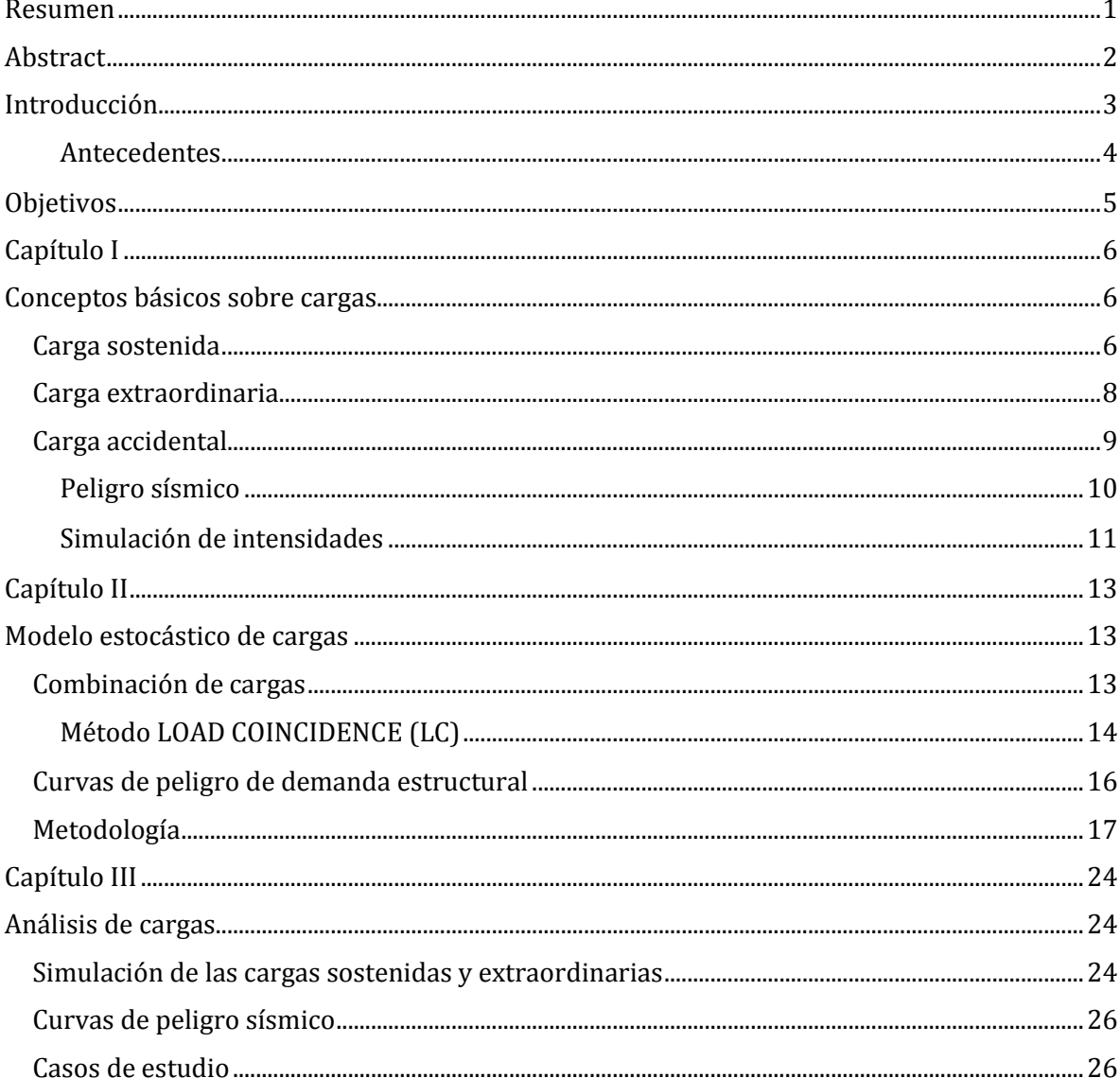

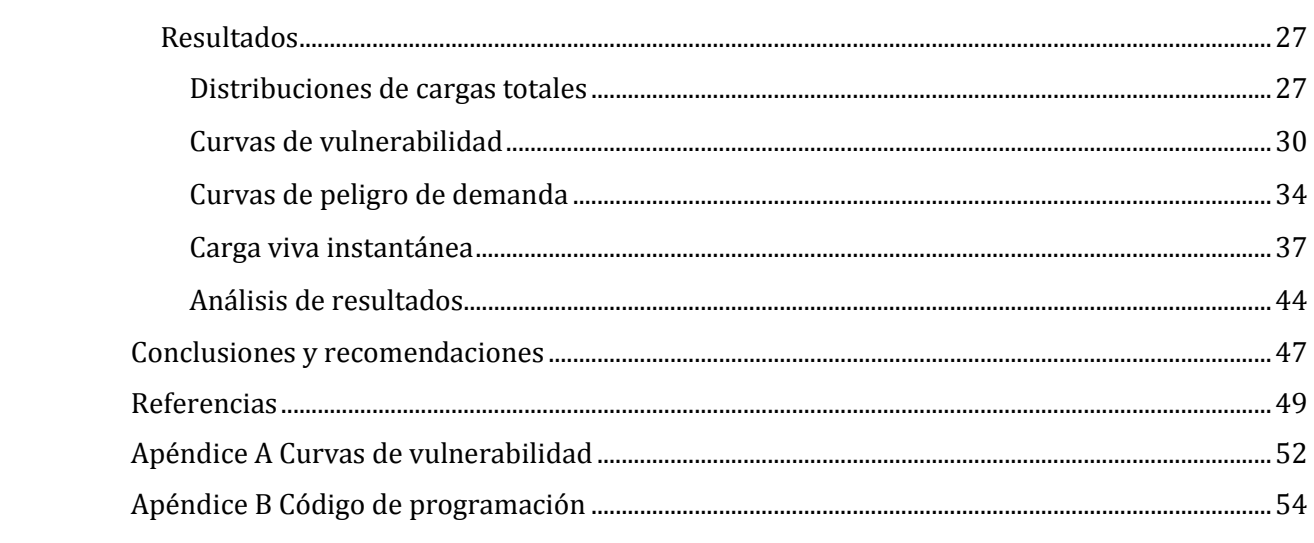

## Resumen

Se presenta una metodología orientada a evaluar la magnitud de la carga viva instantánea  $(W<sub>a</sub>)$  utilizada en el diseño sísmico de edificios. La metodología podría utilizarse para calibrar los valores de la tercera columna de la Tabla 6.1 de las Normas Técnicas Complementarias sobre Criterios y Acciones para el Diseño Estructural de las Edificaciones (2004). El estudio se limita a edificios tipo oficina y los resultados se comparan con lo establecido en los lineamientos norteamericanos ASCE-SEI 7/10.

La carga viva instantánea se calcula a partir de 2 etapas. En la primera se genera la magnitud de cargas sostenidas y extraordinarias en puntos arbitrarios del tiempo, por otro lado, se simulan sismos de intensidad aleatoria correspondientes a curvas de peligro sísmico dadas, y se realiza un análisis de coincidencia de las cargas mencionada para diferentes niveles de intensidad símica. La segunda etapa consiste en calcular las curvas de peligro de demanda de cortante basal  $v<sub>V</sub>(v)$  a partir de la integración numérica del peligro sísmico y la vulnerabilidad de sistemas de un grado de libertad sometidos a las cargas obtenidas en la etapa 1. La carga viva instantánea se calcula como la relación, para una misma tasa anual de excedencia, entre valores de la curva de peligro de demanda del cortante basal y de la curva de peligro sísmico. Posteriormente, se analiza la influencia de los siguientes parámetros en la magnitud de  $W_a$ : área tributaria, índice de cambio de ocupación, tiempo de duración de las cargas extraordinarias y eventos de sobrecarga en las estructuras.

Finalmente, los resultados muestran que existe un valor de carga viva instantánea para revisar el estado límite de servicio y otro para colapso. Además, se encontró que los casos que rigen la magnitud de  $W_a$  están dados por condiciones de sobrecarga en las estructuras.

## Abstract

A criterion oriented to obtain the instantaneous live load for seismic design is proposed. The methodology could be used to calibrate the values given in the Mexican Building Code (2004). The study is limited to office buildings and the results are compared with the guidelines established in ASCE- SEI 7/10.

The instantaneous live load is calculated in two steps. In the first step, the sustained and extraordinary loads are generated at arbitrary points in the time, simultaneously, random seismic intensities corresponding to seismic hazard curve are simulated; then it is applied the load coincidence method to obtain the total load for different seismic intensities. In the second step, a base shear hazard curve is calculated by means of numerical integration of the seismic hazard curve and the seismic vulnerability curve of the single degree of freedom system under the loads obtained in the first step. The instantaneous load is calculated as the ratio (for the same annual exceedance rate) between the base shear hazard curve and the seismic hazard curve. Parameter such as tributary area, change occupation rate, extraordinary events duration, and overload conditions are evaluated.

Finally, the results show that there is an instantaneous live load for checking the serviceability limit state and other for the collapse limit state. Furthermore, it was found that the magnitude of the design instantaneous live load is governed by overload conditions.

## Introducción

En un instante de tiempo la magnitud de la carga viva se define por dos componentes: la carga sostenida y la carga extraordinaria, ambas con intensidad y ocurrencia aleatoria. La carga sostenida se conoce como carga viva de servicio de un edificio, incluye el peso del mobiliario y al personal que labora en el lugar, mientras que la carga extraordinaria está asociada a fenómenos de concentración de personas en determinadas áreas de una estructura.

Por otro lado, el Reglamento de Construcciones para el Distrito Federal (RCDF-2004) especifica que la carga viva puede adoptar diferentes intensidades según la condición de análisis que se trate, de esta manera en sus Normas Técnicas Complementarias sobre Criterios y Acciones para el Diseño Estructural de las Edificaciones (NTCCA-2004) se establece que: a) para el análisis por fuerzas gravitacionales se debe utilizar la carga viva *máxima* (Wm), b) cuando se pretende evaluar los asentamientos y flechas a largo plazo es conveniente usar la carga viva *media* (W) y c) cuando se realiza el diseño sísmico se debe utilizar la carga viva *instantánea* ( $W_a$ ). Esta última es el tema central de la presente investigación.

Las NTCCA-2004 especifican que la carga *instantánea* se debe "usar para diseño sísmico y por viento, y cuando se revisen distribuciones de carga más desfavorables que la uniformemente repartida sobre toda el área". Las normas también dicen que la intensidad instantánea se determinará "como el valor máximo probable en el lapso en que pueda presentarse una acción accidental, como el sismo, y se empleará para combinaciones que incluyan acciones accidentales o más de una acción variable". Además, en la tercera columna de la tabla 6.1 de las NTCCA-2004 se especifican valores de la carga viva instantánea  $(W_a)$  para el análisis sísmico de edificaciones en el Distrito Federal.

Partiendo de lo mencionado en el primer párrafo y tomando en cuenta la definición establecida por las NTCCA-2004 aquí se propone y aplica un modelo estocástico para estimar la magnitud de la carga viva que actúa en una estructura cuando ocurre un sismo.

Para estimar la magnitud de  $W_a$  es necesario estudiar la interacción de las componentes que definen la carga viva (carga sostenida y extraordinaria) con la acción sísmica. Para lograr esto, en el capítulo 1 se presentan el comportamiento espacial y temporal de la carga sostenida, extraordinaria y accidental, así como modelos adoptados para su estudio de forma independiente.

Posteriormente, en el capítulo II, se presenta el criterio para combinar las cargas de manera que se pueda obtener la función de densidad de probabilidad de las cargas que actúan en una estructura cuando se presentan eventos sísmicos de una intensidad dada. En esta sección se listan los pasos a seguir para calcular la magnitud de  $W_a$ .

Finalmente, en el capítulo III se aplica la metodología propuesta a edificios tipo oficina. Se proponen 3 casos de estudio en los que se consideran diferentes estados de carga en las estructuras, de tal forma que sea posible evaluar la magnitud de  $W_a$  en condiciones atípicas de carga. Los resultados se comparan con lo que establecen las NTCCA-2004.

## *Antecedentes*

Uno de los primeros estudios sobre cargas (Pier y Cornell, 1971) consistió en generar un modelo estocástico para predecir el comportamiento de la carga viva en edificios; en dichos estudios se encontró que la función de densidad de probabilidad gamma puede estimar el comportamiento aleatorio de la magnitud de la carga viva sostenida. Posteriormente se realizaron estudios más detallados para evaluar los efectos producidos en elementos estructurales debido a la variabilidad de la carga viva (McGuire y Cornell, 1974; Ellingwood y Culver, 1977). Más adelante se generaron modelos probabilísticos para estimar valores de diseño de las cargas vivas máximas a partir de la teoría de valores extremos (Wen, 1979); en estos estudios se encontró que la distribución que define la carga viva máxima está dada por la función Extrema tipo I. Existen más estudios relacionados con el tema, sin embargo, los aquí mencionados son los más relevantes y constituyen la base de la teoría de la carga viva.

Por otro lado, en México se han hecho estudios de tipo probabilístico sobre los valores de las cargas vivas *máximas* de diseño que se recomiendan usar para diseñar por fuerzas gravitacionales en algunas edificaciones (i.e., oficinas, salones de clase, departamentos de interés social y hoteles). A partir de dichos estudios (Soriano et al., 2001; Sampayo et al., 2001; Guillén y Ruiz, 2003; Guillén, 2004; Gutiérrez, 2013; Ruiz y Gutiérrez, 2014) se ha recomendado incorporar valores de cargas máximas de diseño (Wm) en las Normas Técnicas Complementarias sobre Criterios y Acciones para el Análisis y Diseño Estructural de las Edificaciones (NTCCA) del Reglamento de Construcciones del Distrito Federal (RCDF).

A medida que ha evolucionado el Reglamento de Construcciones para el Distrito Federal los valores de las cargas vivas instantáneas se han modificado tratando de buscar niveles adecuados de seguridad en las estructuras. En la tabla 1 se muestran las modificaciones que ha sufrido en el RCDF el valor de la carga viva instantánea para el diseño de edificios tipo oficina, a partir de 1966. En la tabla 1 se puede observar que los valores se incrementaron

de 90 a 180 kg/m2 en la versión de 1993, y permanecieron con este valor en la versión 2004. Este incremento probablemente fue como consecuencia de las experiencias del sismo de septiembre de 1985.

|                               | Carga viva instantánea<br>(kg/m <sup>2</sup> ) |
|-------------------------------|------------------------------------------------|
| <b>RCDF-1966</b>              | 110                                            |
| <b>RCDF-1976</b>              | 90                                             |
| <b>RCDF-1993</b>              | 180                                            |
| <b>RCDF-2004</b><br>(vigente) | 180                                            |

*Tabla 1. Cargas vivas instantáneas en diferentes versiones del RCDF*

Por otro lado, el documento ASCE/SEI 7-10 establece que la carga viva que ha de combinarse con la acción sísmica debe tomarse como el cincuenta por ciento de la carga viva máxima. La tabla 2 muestra la intensidad de la carga viva máxima y de la instantánea para el diseño de edificios tipo oficina que recomiendan el RCDF-2004 y ASCE/SEI 7-10. En la tabla 2 se puede ver que la intensidad de la carga viva instantánea que menciona el ASCE/SEI 7-10 es menor que la especificada por nuestro reglamento.

*Tabla 2. Cargas vivas máximas e instantáneas para el RCDF y el ASCE/SEI (oficinas)*

|                  | Carga viva máxima<br>(kg/m <sup>2</sup> ) | Carga viva instantánea<br>(kg/m <sup>2</sup> ) |
|------------------|-------------------------------------------|------------------------------------------------|
| <b>RCDF-2004</b> | 250                                       | 180                                            |
| ASCE/SEI 7-10    | 240                                       | 120                                            |

## Objetivos

- Proponer una metodología para estimar valores de diseño de las cargas vivas instantáneas
- Identificar las variables que podrían modificar la magnitud de la carga viva instantánea de diseño
- Aplicar la metodología propuesta a edificios de oficinas ubicadas en la Ciudad de México

## Capítulo I Conceptos básicos sobre cargas

En general, las cargas son variables aleatorias en la naturaleza, ya que en la mayoría de los casos pueden ser producidas por fenómenos que tienen un tiempo de ocurrencia, duración e intensidad que no pueden predecirse con certeza. Por ejemplo, fuerzas gravitacionales producto de la ocupación en un edificio, fuerzas laterales debidas a sismo, viento u oleaje, empujes de fluidos, etc. Además, estas cargas pueden actuar en combinación con otras cargas y producir efectos adversos en las estructuras, es por esto que su estudio no puede hacerse de forma determinística, por tanto, es necesario recurrir al enfoque probabilístico.

En las últimas décadas se comenzaron a utilizar los métodos probabilísticos para modelar cargas, estimar el riesgo y los efectos producidos en las estructuras, esto con la finalidad de evaluar la incertidumbre que existe en la solicitación (demanda) y capacidad de las estructuras. En este enfoque, las cargas se tratan como variables aleatorias en tiempo y espacio, y sus efectos individuales o combinados se estudian mediante la teoría de probabilidades. En lo que sigue, se describen los modelos estocásticos de carga que se utilizan en este trabajo.

## Carga sostenida

La carga sostenida  $u$  se define como la carga viva de servicio que actúa en un edificio, en ella se incluyen todas las cargas debidas al uso habitual de la estructura y se expresa en unidades de peso por unidad de área. Diversos estudios (Peir y Cornell, 1971, Soriano y Ruiz, 2001) proponen el uso de una función de distribución de probabilidad (fdp) Gamma para predecir la magnitud de las cargas sostenidas.

Los modelos de cargas consideran que la magnitud de la carga sostenida que se presenta en edificios actúa en un área de piso en forma aleatoria. Aquí se utiliza el modelo desarrollado por Ellingwood y Culver (1997) en el que se demuestra que la media de las cargas

sostenidas  $E(u)$  es independiente del área de piso A, mientras que la varianza  $Var(u)$ muestra dependencia. Esto es:

$$
E(u) = m_u \tag{1.1}
$$

$$
Var(u) = \sigma_a^2 + \frac{\sigma_s^2}{A} \tag{1.2}
$$

donde:

 $m_{\nu}$  = valor medio de la carga sostenida  $\sigma_a^2$  = varianza de la carga sostenida instantánea (obtenida de datos de carga en edificios)  $\sigma_s^2$  = constante experimental

Los valores de  $m_u$ ,  $\sigma_a^2$  y  $\sigma_s^2$  se determinan experimentalmente de datos de cargas vivas de servicio. Soriano et al., (2001); Sampayo et al., (2001); Guillén y Ruiz, (2003); Guillén, (2004); Gutiérrez, (2013); muestran detalladamente el procedimiento para calcular estos parámetros en edificios con diferentes usos de ocupación.

Es aceptable suponer que la carga real sostenida no es uniforme sobre un área de piso dada, por tanto, los efectos de carga en un miembro estructural pueden tener una amplia variación con respecto a las obtenidas si se supone una carga uniforme, tales efectos depende principalmente del área de influencia. Para tomar en cuenta la no uniformidad de las cargas se considera un factor de corrección  $k$ , por lo que la carga sostenida instantánea equivalente a una carga uniformemente distribuida  $L$  está dada por las siguientes expresiones:

$$
E(L) = m_u = m_L \tag{1.3}
$$

$$
Var(L) = \sigma_a^2 + \frac{k\sigma_s^2}{A} \tag{1.4}
$$

Donde  $k$  es función de la superficie particular de influencia. Al usar una aproximación polinomial para las áreas de influencia se propuso (Ellingwood y Culver, 1977) un valor de  $k$  igual a 2.2, el cual proporciona resultados suficientemente exactos para el diseño.

Por otro lado, el modelo en el que se basa este trabajo, supone que los cambios de ocupación entre eventos de cargas siguen procesos simples de Poisson. Debido a ello, los tiempos de espera entre estos cambios se pueden ajustar a una distribución exponencial. La figura 1.1a muestra el modelo de cargas sostenidas, mientras que en la figura 1.1b se muestra la distribución de los tiempos de espera entre cambios de ocupación de las cargas sostenidas.

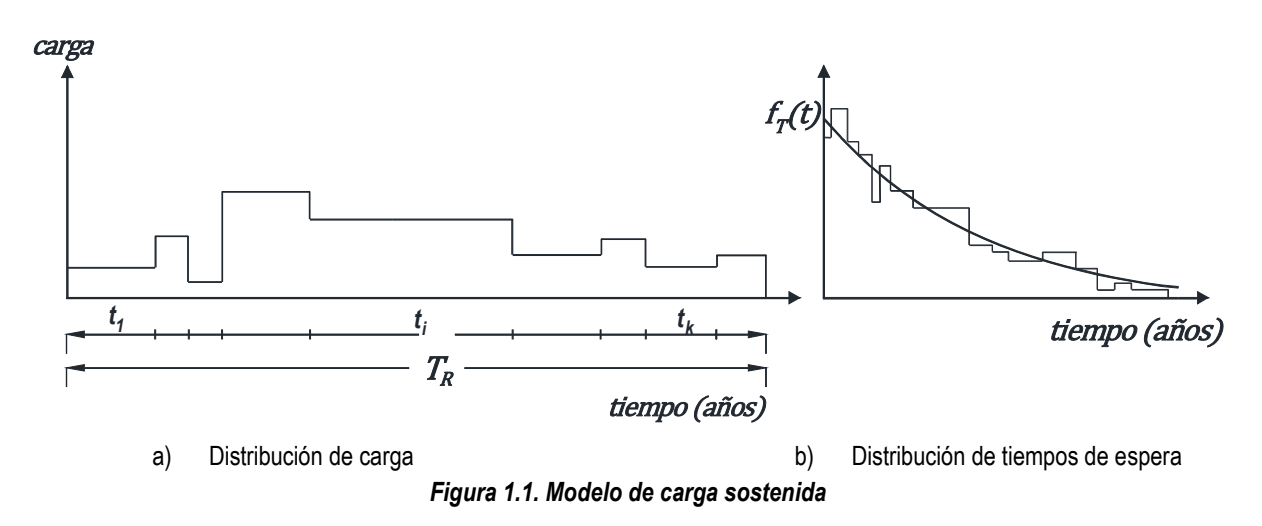

#### Carga extraordinaria

La carga extraordinaria representa eventos inusuales de sobrecarga asociados a la acumulación de personas en un área (e. g. fiestas o eventos de concurrencia de personas). Estos eventos de carga son esencialmente de duración instantánea y su ocurrencia se puede suponer como procesos independientes de Poisson. En este trabajo se adopta el modelo desarrollado por McGuire y Cornell (1974) y Ellingwood y Culver (1977), en el cual se establece el valor medio y varianza de la carga extraordinaria (ecuación 1.5 y 1.6, respectivamente) como una función del número de personas reunidas por unidad de área.

$$
E(E) = \frac{\bar{\lambda}m_{w}m_{R}}{A}
$$
 (1.5)

$$
Var(E) = \frac{\bar{\lambda}k(m_R \sigma_W^2 + m_W \sigma_R^2 + m_W^2 m_R^2)}{A^2}
$$
 (1.6)

$$
\bar{\lambda} = \sqrt{\frac{A - 155}{6.3}} \quad (A \text{ en } ft^2)
$$
 (1.7)

Donde:

 $k$  = constante que convierte la carga a un valor equivalente uniformemente distribuido  $A =$  área tributaria total

 $m_W$ ;  $\sigma_W$  = media y desviación estándar del peso de una persona  $m_R$ ;  $\sigma_R$  = media y desviación estándar del número de personas situadas en una celda de área unitaria

 $\bar{\lambda}$  = número medio de celdas cargadas en el área

En los estudios mencionados se demuestra que la magnitud de las cargas extraordinarias también se ajusta a una distribución de tipo Gamma. La figura 1.2 muestra el modelo de carga extraordinaria y su ajuste a la fdp Gamma.

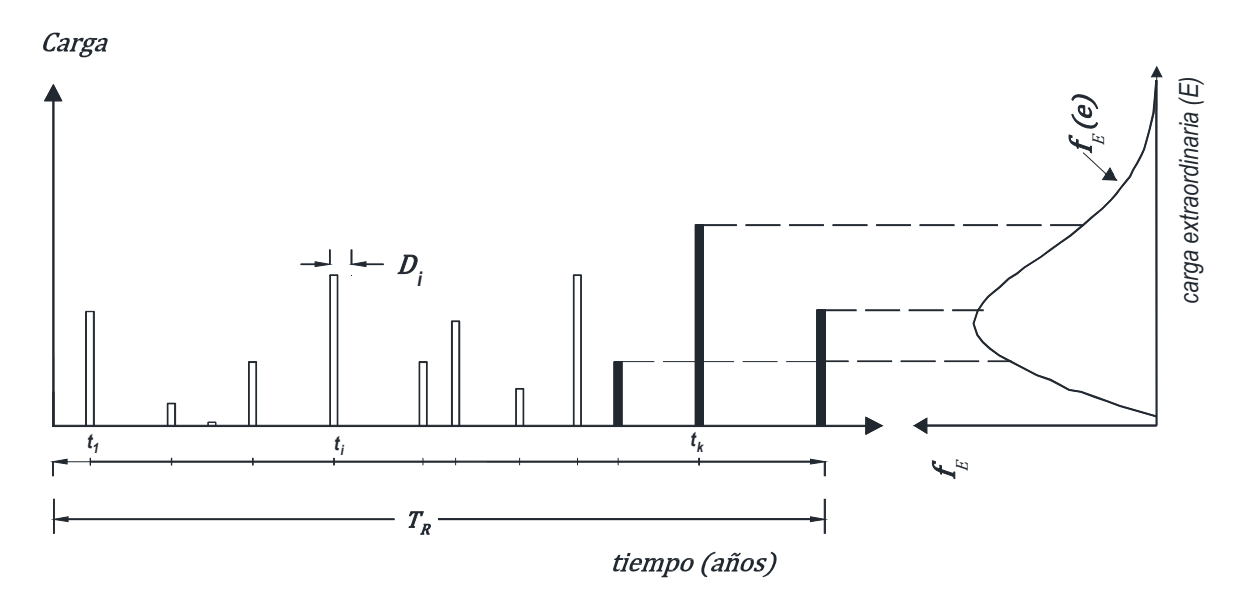

*Figura 2. Modelo de carga extraordinaria*

## Carga accidental

La carga accidental está asociada a fenómenos poco frecuentes que pueden alcanzar intensidades significativas en cortos periodos de tiempo. A esta categoría pertenecen las acciones debidas a sismo; los efectos del viento; los efectos de explosiones, incendios y otros fenómenos que pueden presentarse en casos extraordinarios (NTCCA-2004). En este trabajo se estudia la carga accidental debida a la acción sísmica.

En general, el fenómeno sísmico puede ser modelado como un proceso de ocurrencia, duración e intensidad aleatorias (Wen, 1990). Su estudio puede realizarse considerando dos diferentes modelos de carga: macro-escala y micro-escala (ver figura 1.3 a y b). En el primer modelo es de interés la ocurrencia del evento y los efectos máximos que puede inducir en la estructura; mientras que en el segundo, además de su ocurrencia es importante conocer la respuesta de la estructura en cada instante de tiempo a lo largo de la duración del evento. Ambos modelos están íntimamente relacionados por la respuesta estructural (figura 2.3c); sin embargo, cuando se quiere estudiar la combinación de las acciones en la vida útil de la estructura, se recomienda utilizar un modelo macro-escala (Wen, 1990), y cuando se requiere evaluar el comportamiento de una estructura ante un evento particular se recomienda utilizar un modelo micro-escala. Por lo antes mencionado, se propone utilizar un modelo macro-escala en el que la respuesta de interés es la aceleración espectral máxima del sistema, cuya ocurrencia se modela como un proceso de eventos independientes de Poisson. La incertidumbre que existe en los parámetros mencionados se considera mediante el uso de estudios de peligro sísmico.

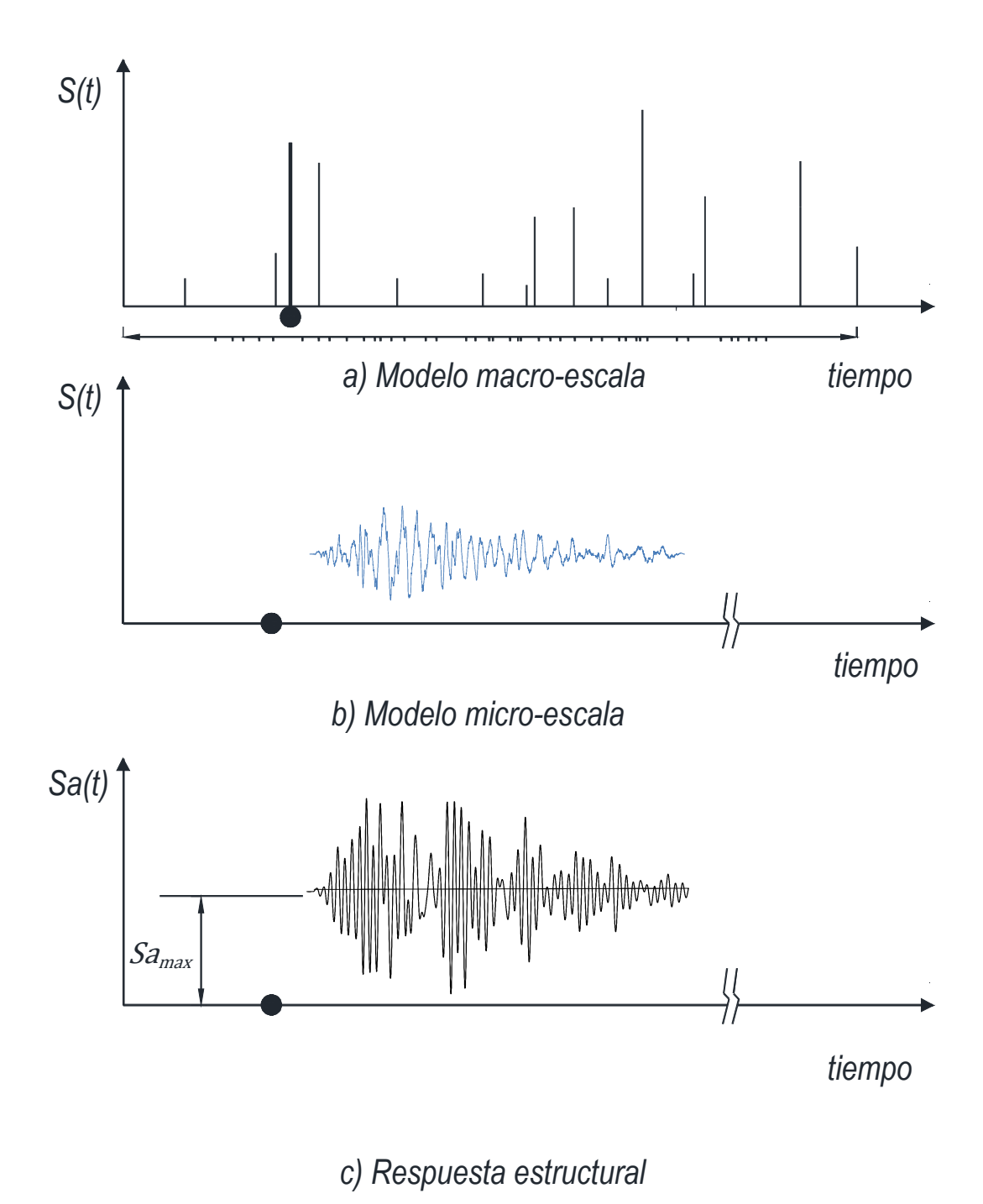

*Figura 1.3. Modelos de carga sísmica*

## *Peligro sísmico*

El peligro sísmico se define como la probabilidad de que en un lugar determinado se presenten movimientos sísmicos en un lapso de tiempo. Para calcular el peligro sísmico se recurre al análisis probabilístico de amenaza sísmica ("probabilistic seismic hazard analysis", PSHA), el cual consiste en un análisis probabilístico sobre las fuentes sísmicas que pueden afectar a un lugar determinado, la ocurrencia de eventos de magnitud intermedia y grande, la atenuación de las ondas que viajan por los estratos de suelo, así como las posibles amplificaciones por efecto de condiciones locales del sitio de interés. Como resultado de estos estudios, se obtienen curvas que expresan tasas de excedencia anuales de la intensidad para un sitio, es decir, curvas que expresan la probabilidad de que la intensidad sísmica sea excedida en determinado lapso de tiempo. La tasa de excedencia  $v_y(y)$ , en la que y es la intensidad, se calcula como sigue a partir de la sismicidad de las fuentes potenciales que pueden afectar el sitio de interés (Esteva, 1968):

$$
\nu_Y(y) = \int_0^\infty -\frac{\partial \lambda(m)}{\partial m} P(Y > y|m) dm \tag{1.8}
$$

donde:

- $\lambda(m)$  = tasa de ocurrencia de temblores con magnitudes iguales a m o mayores, generados en alguna de las fuentes sísmicas que puedan contribuir apreciablemente al peligro sísmico en el sitio de interés.
	- $P(Y > y|m)$  = probabilidad condicional de que un valor de intensidad sea excedido dado que ocurrió un sismo de magnitud  $(m)$  en la fuente. Está probabilidad se puede calcular a partir de las leyes de atenuación.

### *Simulación de intensidades*

Para simular intensidades sísmicas se utilizó el método de transformación inversa (Rubinstein, 1981). En este método se considera que  $y$  es una variable que pertenece a una función de distribución de probabilidad acumulada (FDA)  $F_Y(y)$ .

Considerando que la función  $F_Y(y)$  es no decreciente, su función inversa está definida por  $F_Y^{-1}(U)$ , donde la variable U está dada por valores que siguen una distribución de tipo uniforme sobre el intervalo (0,1), tal que se cumpla:

$$
Y = F_Y^{-1}(U)
$$
 (1.9)

Donde Y pertenece a la función de distribución acumulada  $F<sub>y</sub>(y)$ . Por tanto, se puede establecer la siguiente igualdad:

$$
P(Y \le y) = P[F_Y^{-1}(U) \le y] = P[U \le F_Y(y)] = F_Y(y)
$$
\n(1.10)

De esta manera se puede obtener un valor  $y$  de una variable aleatoria  $Y$ , a partir de la función inversa  $F_Y^{-1}(U)$  donde U es un número uniforme (para mayor claridad en la figura 1.4 se muestra gráficamente el proceso de transferencia de la función  $U$  a la función  $Y$ ).

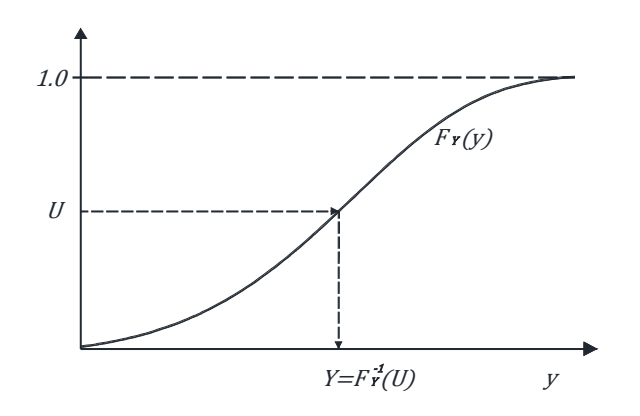

*Figura 1.4. Método de simulación inversa*

Para aplicar el método descrito a la simulación de intensidades es necesario contar con la curva de peligro sísmico del sitio de estudio y considerar una función de distribución de probabilidad que defina la ocurrencia de eventos sísmicos. Como se mencionó anteriormente, los eventos sísmicos pueden modelarse como procesos independientes de Poisson, en consecuencia los tiempos entre ocurrencia de eventos se ajustan a una distribución de tipo exponencial:

$$
F_T(t) = 1 - e^{-vt} \tag{1.11}
$$

A partir de la ecuación 1.11 se puede establecer una función para evaluar la tasa de excedencia anual como:

$$
\nu = -\frac{\ln(1 - F_T(t))}{t_0} \tag{1.12}
$$

donde:

 $\nu$  = tasa de excedencia anual

 $F_T(t)$  = número aleatorio con distribución uniforme entre 0 y 1

 $t_0$  = 1, considerando que el tiempo en el que se quiere evaluar la tasa de excedencia es 1 año

Una vez que se han calculado las tasas de excedencia anuales se procede a seleccionar las seudoaceleraciones espectrales correspondientes de la curva de peligro sísmico en estudio.

## Capítulo II Modelo estocástico de cargas

En el capítulo anterior se abordaron los modelos de carga sostenida, extraordinaria y accidental de forma independiente, es decir, se presentaron los criterios para evaluar su comportamiento sin considerar la posibilidad de que las cargas puedan presentarse simultáneamente. En este capítulo se presenta un modelo estocástico que considera la interacción de las cargas que componen la carga viva (sostenida y extraordinaria) con la carga accidental (acción sísmica). El modelo se basa en la simulación de la magnitud y ocurrencia de los tres tipos de carga, la interacción entre ellas se realiza mediante el método Load Coincidence (Wen, 1990) y la incertidumbre que existe tanto en las cargas como en la acción sísmica se considera mediante las curvas de peligro de demanda estructural. Finalmente, el estudio de estos eventos permitirá obtener un valor de diseño de la carga viva que actúa simultáneamente con la acción sísmica (Wa en el RCDF).

### Combinación de cargas

Un sistema estructural está sometido a una gran cantidad de cargas durante su vida útil, por tanto, es de interés estimar la magnitud de esas cargas y las combinaciones que se podrían presentar entre ellas, a lo largo de su vida útil. Cuando las cargas son de baja ocurrencia y corta duración es de gran relevancia estudiar los instantes en los que se presentan simultáneamente dichas cargas, ya que esa combinación podría inducir efectos desfavorables en la estructura. En la literatura existen métodos y expresiones (Wen, 1990) basados en ciertas hipótesis de comportamiento que permiten evaluar los máximos efectos ante cargas combinadas en la vida útil de la estructura (e. g. regla de Turkstra; load reduction factor, LRF; square root of sum of square, SRSS; Wen, 1990), al aplicar estos métodos se obtienen resultados con buena aproximación y un ahorro importante en tiempo de procesamiento de información, sin embargo, estos métodos pierden aproximación cuando se evalúan cargas simultaneas de baja ocurrencia, por tanto, aquí se empleará el método general de coincidencias (LOAD COINCIDENCE, LC) para obtener las cargas combinadas que actúan de manera simultánea.

## *Método LOAD COINCIDENCE (LC)*

Este método se desarrolló para estimar la influencia que tiene la duración y ocurrencia de cargas aleatorias en la respuesta total de una estructura ante eventos combinados. De manera general, el método consiste en desarrollar matemáticamente el comportamiento espacial y temporal de las cargas a través de funciones de distribución de probabilidad y tasas de ocurrencia que describen el comportamiento de los eventos (Wen, 1990). Una vez conocidas las magnitudes, duraciones y ocurrencias de las cargas, se realiza un análisis temporal que permite encontrar las condiciones más desfavorables de carga, producto de la ocurrencia simultánea de las mismas. En los estudios de Benjamin y Cornell (1970) y Wen (1990) se presentan expresiones aproximadas para estimar la probabilidad de ocurrencia simultánea de eventos de carga; sin embargo, dichas ecuaciones fueron desarrolladas para funciones de densidad de probabilidad diferentes a las que se utilizan en este trabajo, por lo que aquí la coincidencia de cargas se realiza mediante la simulación de ocurrencias y duraciones a través del método de Monte Carlo.

Para aclarar lo expuesto en el párrafo anterior, en la figura 2.1 se muestra la magnitud, ocurrencia y duración de tres eventos de carga independientes entre sí (aceleración espectral (Sa), carga sostenida ( $W_s$ ) y extraordinaria ( $W_e$ )) El primer evento de carga corresponde a un modelo macro-escala de aceleraciones espectrales, el cual se define por su intensidad, (Sa), ocurrencia ( $t_a$ ) y su duración ( $D_a$ ) se considera muy pequeña comparada con los modelos siguientes; el segundo modelo está definido por la magnitud de la carga  $(W<sub>s</sub>)$  y por el tiempo entre cambios de ocupación  $(t<sub>s</sub>)$  que provoca una modificación en la carga sostenida; por último se muestra el modelo  $(W_e)$  que se define por la magnitud de la carga ( $W_e$ ), por su tiempo de ocurrencia ( $t_e$ ) y por la duración de la misma ( $D_e$ ). Además se establecen intervalos de intensidad ( $Sa_1 < Sa_k < Sa_2$ ) para obtener las cargas sostenida y extraordinaria asociadas a dicho intervalo; más adelante se muestra que para intensidades altas es poco probable que también se presente simultáneamente la carga extraordinaria.

Conocidos los modelos de carga, el método selecciona las cargas que actúan simultáneamente en el mismo instante de tiempo. Sin embargo, existen combinaciones que no son relevantes en el análisis (e. g. cuando las aceleraciones en el sistema son muy pequeñas). Para efectos de este trabajo se consideran únicamente las cargas sostenidas  $(W_s)$ y extraordinarias ( $W_e$ ) asociadas a la ocurrencia de una intensidad ( $S a_k$ ) que se encuentre en un intervalo ( $Sa_1 < Sa_k < Sa_2$ ) tal y como se muestra en la figura 2.1, así, se puede obtener la carga total dada una intensidad  $(W_T | S a_k)$ , que se define como la suma de las cargas ( $W_s + W_e$ ) que ocurren simultáneamente con  $Sa_k$ . Cuando se aplica el método (LC) existe la posibilidad de que no exista carga extraordinaria asociada (e.g.  $W_{e1} = W_{e3} = 0$ ), en ese caso, la carga total se tomará igual a la carga sostenida correspondiente al mismo

instante en el que se presenta la intensidad  $Sa_k$ . Para aplicar este método se desarrolló un programa, el cual se puede ver en el Apéndice B.

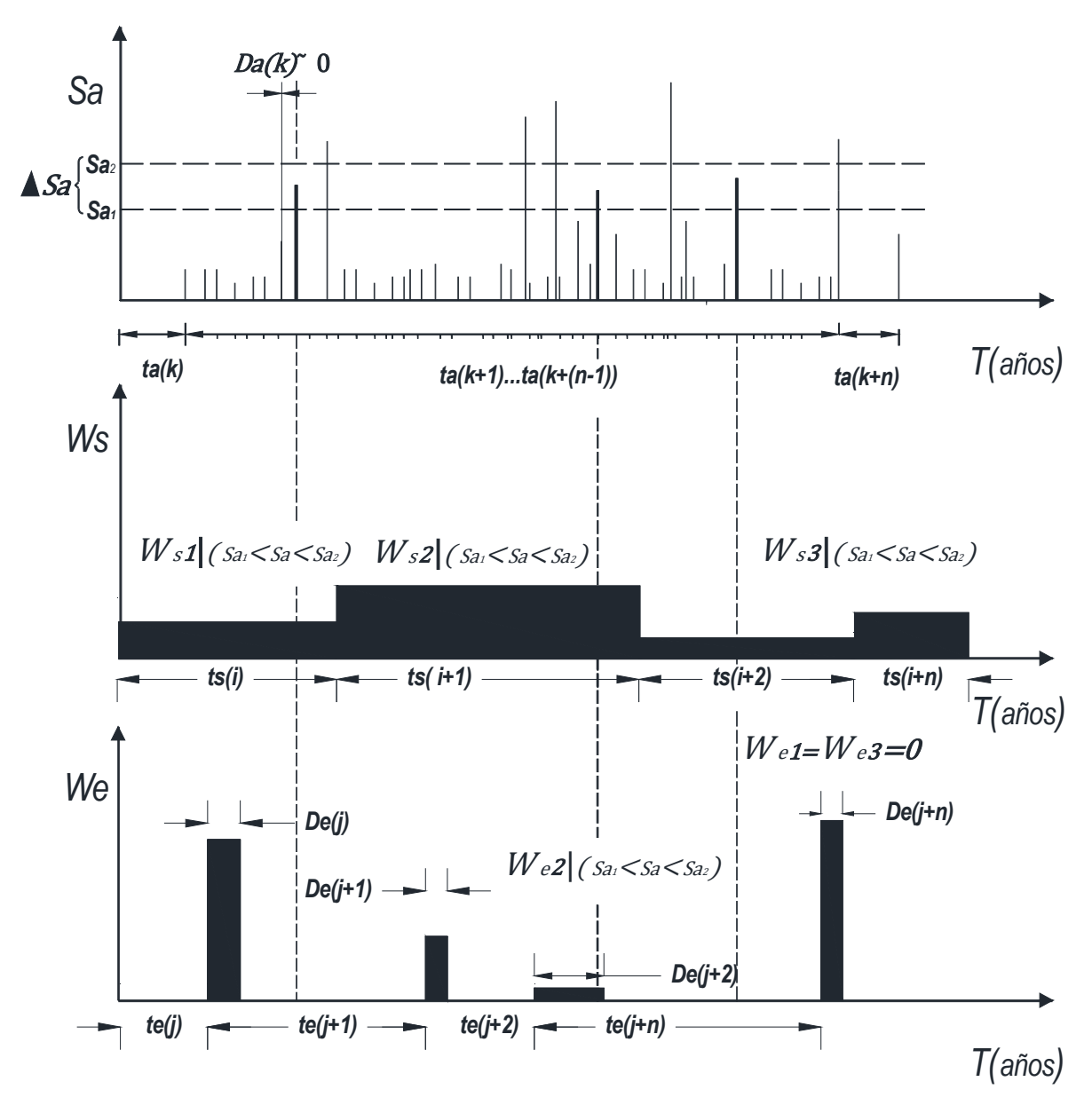

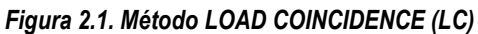

Una vez que se ha obtenido la distribución de las cargas totales dada una intensidad  $f_{W_T|Sa_k}(w_T|sa_k)$  es posible obtener la respuesta de sistemas estructurales y evaluar la probabilidad condicional de excedencia de que la demanda exceda un valor  $d$ , dado que ocurrió un evento de intensidad  $y \ P[D > d | Y = y]$ , la cual permitirá evaluar la curva de peligro de demanda. La figura 2.2 muestra las medianas y la distribución  $f_{D|Y}(d|y)$  de la demanda  $d$  para diferentes valores de intensidad  $y$ , el procedimiento detallado para evaluar la probabilidad condicional de excedencia se muestra en el Apéndice A de este documento.

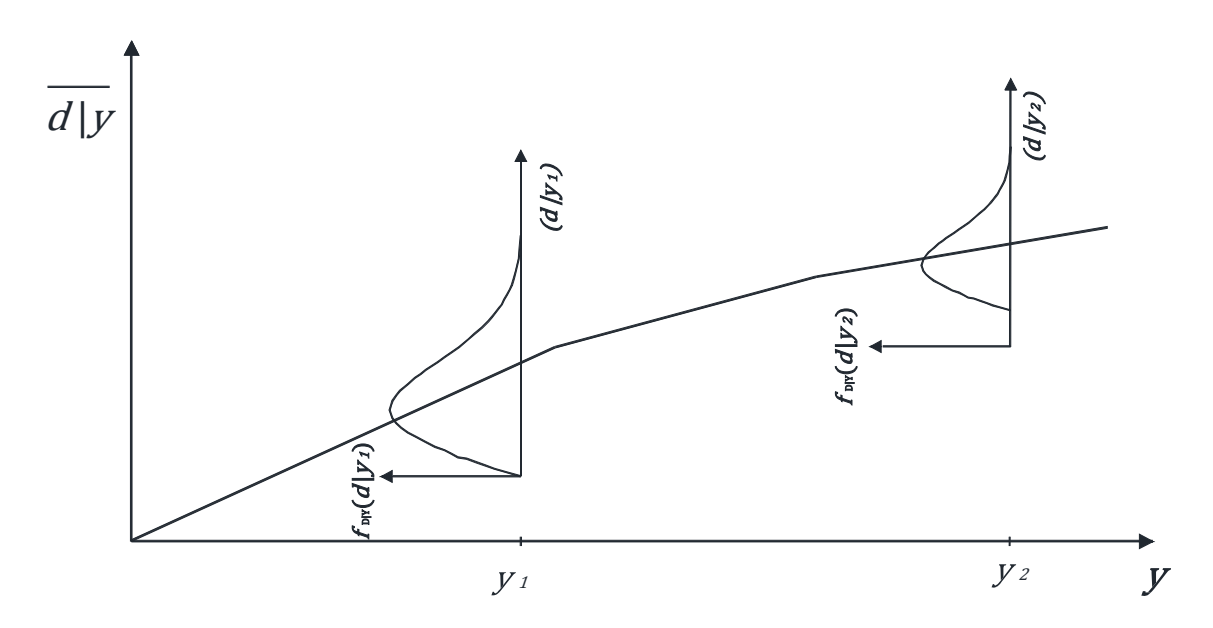

*Figura 2.2. Distribución de la demanda dada una intensidad f* $_{D|Y}(d|y)$ 

#### Curvas de peligro de demanda estructural

La curva de peligro sísmico representa *el número medio anual de eventos sísmicos cuya intensidad exceda a cualquier valor dado*. De dichas curvas puede calcularse la probabilidad condicional de que un evento sísmico aleatorio haya tenido una intensidad mayor o igual a un valor dado en cierto intervalo de tiempo. Esta probabilidad se puede obtener como la relación entre el número medio anual de sismos cuya intensidad excede el valor de interés y el número medio anual del total de los eventos. Esta probabilidad se designa como  $1 - F_{Y|A}(y)$  donde A representa el evento de ocurrencia de un sismo.

Teniendo en cuenta los resultados de los estudios que representan a los sismos mediante procesos estocásticos es posible establecer la distribución condicional de los daños dada una intensidad. A la función de densidad de probabilidad correspondiente la llamaremos  $g_{D|Y}(d)$ . A partir de esta y de  $F_{Y|A}(y)$  puede obtenerse la función de densidad de probabilidad del daño, dada la ocurrencia de un temblor de intensidad aleatoria:

$$
g_D(d) = \int_{i_0}^{\infty} g_{D|Y}(d) f_{Y|A}(y) dy
$$
 (2.1)

Donde:

$$
f(y) = \frac{d}{dy}F(y)
$$
 (2.2)

Ahora, si consideramos que la ocurrencia de los eventos sísmicos (que provocan daño) se puede representar por un proceso homogéneo de Poisson, es posible plantear una ecuación que permita evaluar *el número medio de sismos, por unidad de tiempo, que causan en la construcción daños superiores a d* (esteva, 1968), como:

$$
[\nu_D(d)] = \int_0^\infty -\frac{d}{dy} \nu_Y(y) P[D > d | Y = y] dy
$$
 (2.3)

donde:

- $\left[\frac{dv(y)}{dy}\right]$  = la derivada de la curva de peligro sísmico, y es la intensidad.
- $P[D > d | Y = y] =$  la probabilidad condicional de que la demanda exceda cierto valor d, dado que se presentó una intensidad  $Y = y$ . Esta probabilidad se calcula como se indica en el apéndice A.

La ecuación 2.3 representa a la curva de peligro de demanda estructural.

## Metodología

El procedimiento para estimar los valores medios de las cargas vivas instantáneas se compone de dos etapas. En la primera se desarrolla la simulación de las cargas y se aplica el método LOAD CONCIDENCE para obtener las cargas vivas asociadas a un nivel de intensidad sísmica. En la segunda etapa se calculan las curvas de vulnerabilidad sísmica (ver Apéndice A). Una vez conocida la amenaza y la vulnerabilidad es posible estimar las curvas de peligro de demanda mediante la integración numérica de la ecuación 2.3. La carga viva instantánea se calcula como la relación para una misma ordenada de la curva de peligro de demanda del cortante basal y la curva de peligro sísmico. A continuación se describen ampliamente las dos etapas fundamentales para la estimación probabilística de la carga viva instantánea.

## *Etapa 1.*

- 1. Se simulan los intervalos de tiempo de ocurrencia para los cambios de la carga sostenida ( $W_s$ ), la carga extraordinaria ( $W_e$ ) y los movimientos de distintas intensidades  $(Sa)$ . Se supone que los tiempos de ocurrencia están gobernados por procesos de Poisson independientes y, por tanto, los intervalos de tiempo de espera de  $W_s$ ,  $W_e$  y *Sa* siguen una distribución exponencial.
- 2. Se generan las magnitudes de la carga sostenida  $(W<sub>s</sub>)$  en cada segmento entre cambios de carga, considerando que las magnitudes están gobernadas por una función de distribución tipo Gamma.
- 3. Se genera la duración y magnitud de la carga extraordinaria  $(W_e)$  a partir de modelo de cargas propuesto por McGuire y Cornell (1974).
- 4. Se simulan intensidades sísmicas (dadas por la pseudo-aceleración espectral) a partir de la curva de peligro sísmico del sitio, correspondiente al periodo

fundamental del sistema estructural de interés. La simulación se realiza mediante el método de simulación inversa.

- 5. Una vez generadas la ocurrencia y duración de las cargas se realiza un análisis temporal para estimar las cargas (sostenidas y extraordinarias) asociadas a la ocurrencia de una intensidad sísmica; esto se realiza mediante el método LOAD COINCIDENCE. Se calcula la carga total  $(W_T)$  como la suma de la carga sostenida y extraordinaria que coinciden con un evento sísmico asociada a un nivel de intensidad sísmica.
- 6. Se repiten los pasos 1 a 5 un número N de veces (en este trabajo fueron suficientes 10,000 simulaciones) y se calcula la media y desviación estándar de la carga total asociada a un nivel de intensidad sísmica  $(W_T | \text{Sa})$ .
- 7. Se repiten los pasos 1 a 6 para diferentes condiciones de carga. En el capítulo 3 se muestran los parámetros utilizados para los diferentes casos de estudio.

Para mayor claridad de la metodología descrita, en la figura 2.3 se muestra el diagrama de flujo de la etapa 1 y en la tabla 2.1 se presenta el significado de las variables utilizadas.

## *Etapa 2*

Las cargas obtenidas en la etapa 1 son aplicadas a sistemas elásticos de un grado de libertad; la respuesta de interés es el cortante basal asociado a las cargas vivas estimadas.

- 1. Se simulan cargas a partir de la distribución de cargas totales asociadas a un nivel de intensidad sísmica  $f_{W_T|Sa}(w_t|sa)$ .
- 2. Se obtiene el cortante en la base de sistemas elásticos de un grado de libertad sometidos a las cargas simuladas en el paso 1.
- 3. Se calcula la distribución del cortante en la base asociados a un nivel de intensidad sísmica  $(V_h|Sa_i)$ .
- 4. A partir de los valores calculados en el punto anterior, se realiza un ajuste a una distribución de tipo lognormal y se calculan los parámetros que la definen (mediana y desviación estándar).
- 5. Se calculan las curvas de vulnerabilidad. El procedimiento detallado se muestra en el Apéndice A.
- 6. Una vez conocida la amenaza y la vulnerabilidad se calculan las curvas de peligro de demanda del cortante basal mediante la integración numérica de la ecuación 2.3.
- 7. La carga viva instantánea se calcula como la relación (para una misma ordenada) de la curva de peligro de demanda del cortante y la curva de peligro sísmico.

De forma independiente se generan gráficas que muestran la carga viva instantánea media  $Wa<sub>m</sub>$  para tres diferentes tasas de excedencia asociadas a los estados límite de falla y de servicio. En el capítulo 3 se muestran comentarios sobre la influencia de los diferentes parámetros analizados. La figura 2.4 muestra el diagrama de flujo de la etapa 2 y en la tabla 2.2 se presenta el significado de las variables utilizadas.

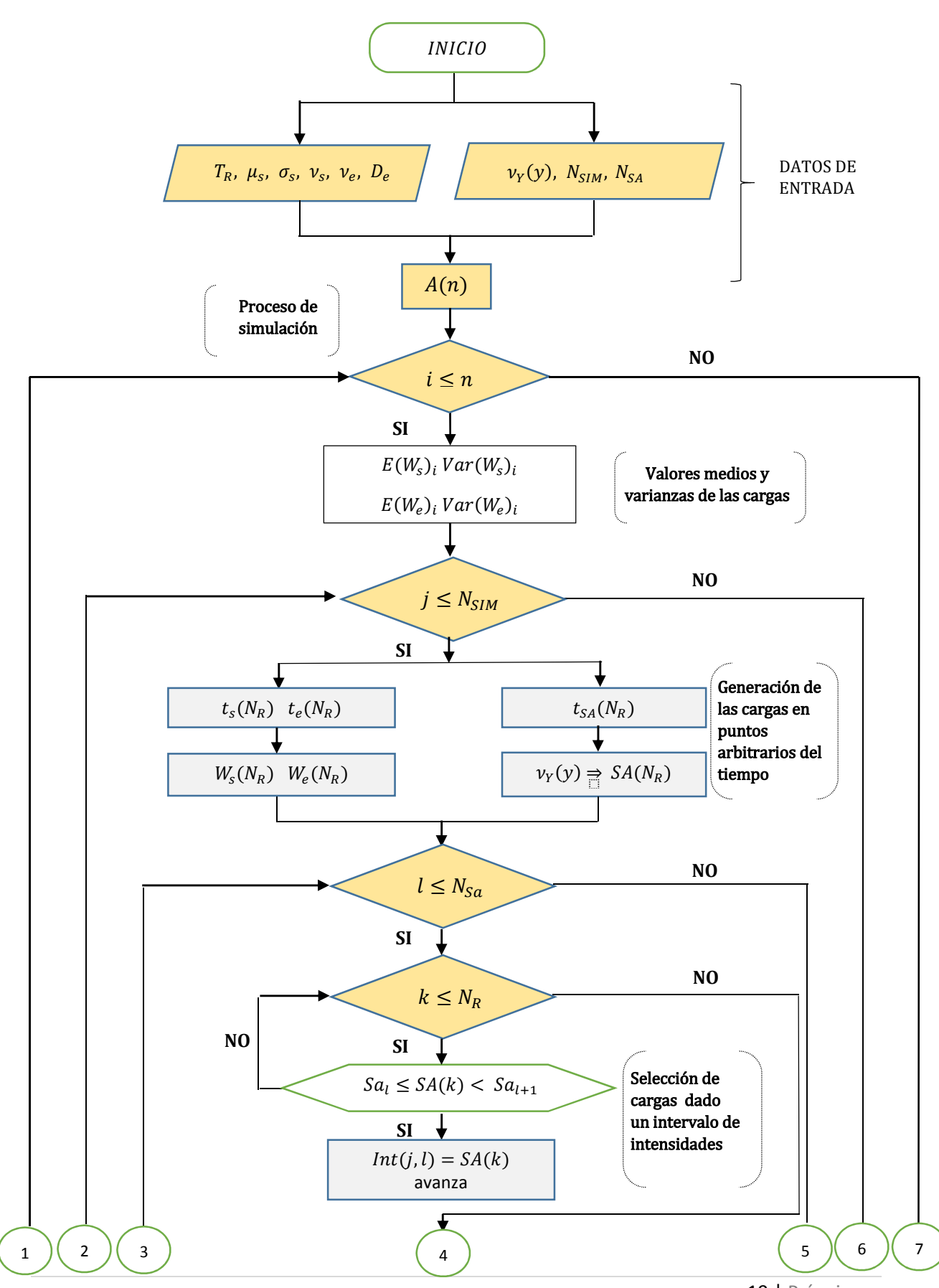

19 | P á g i n a

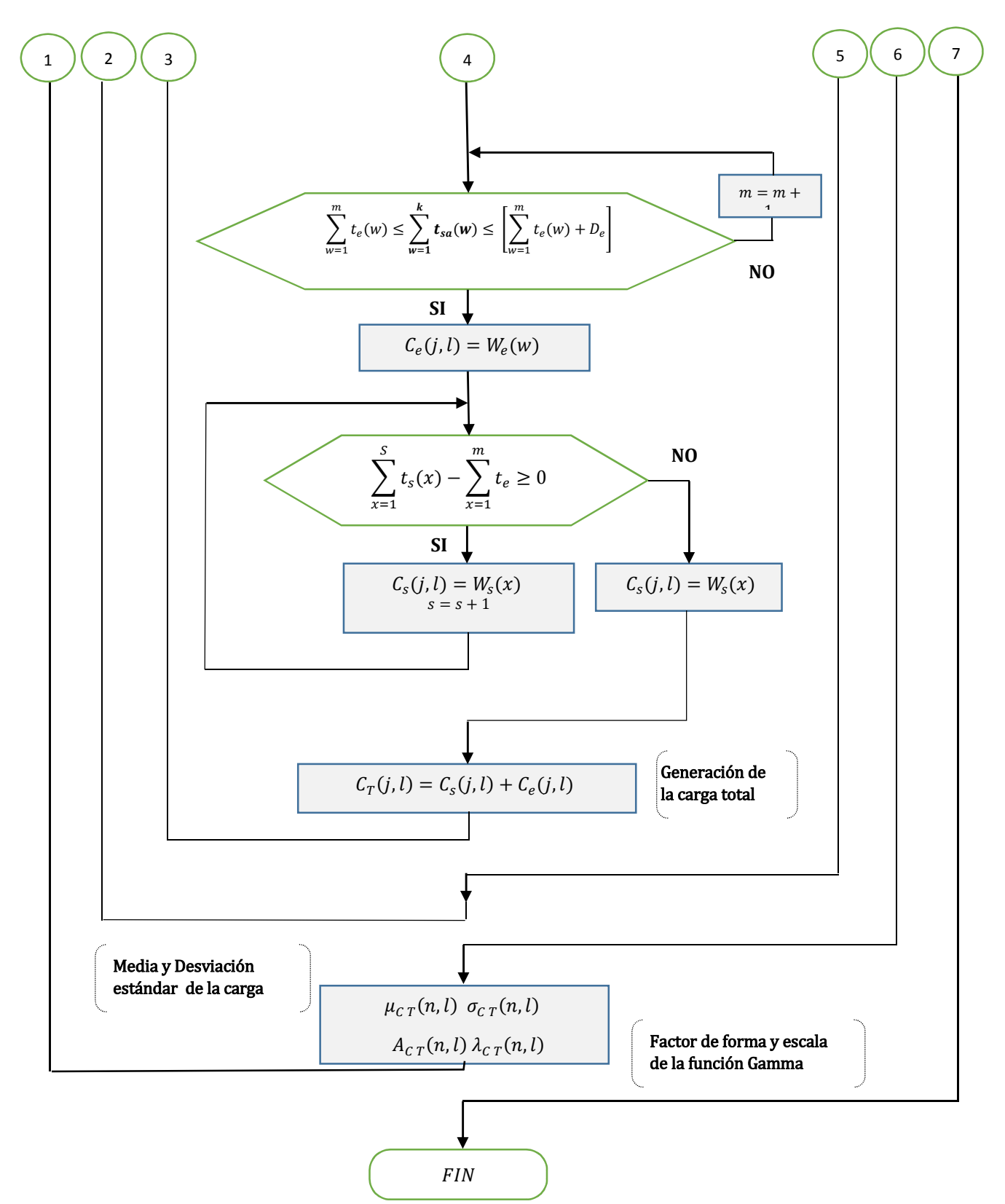

*Figura 2.3. Diagrama de flujo*

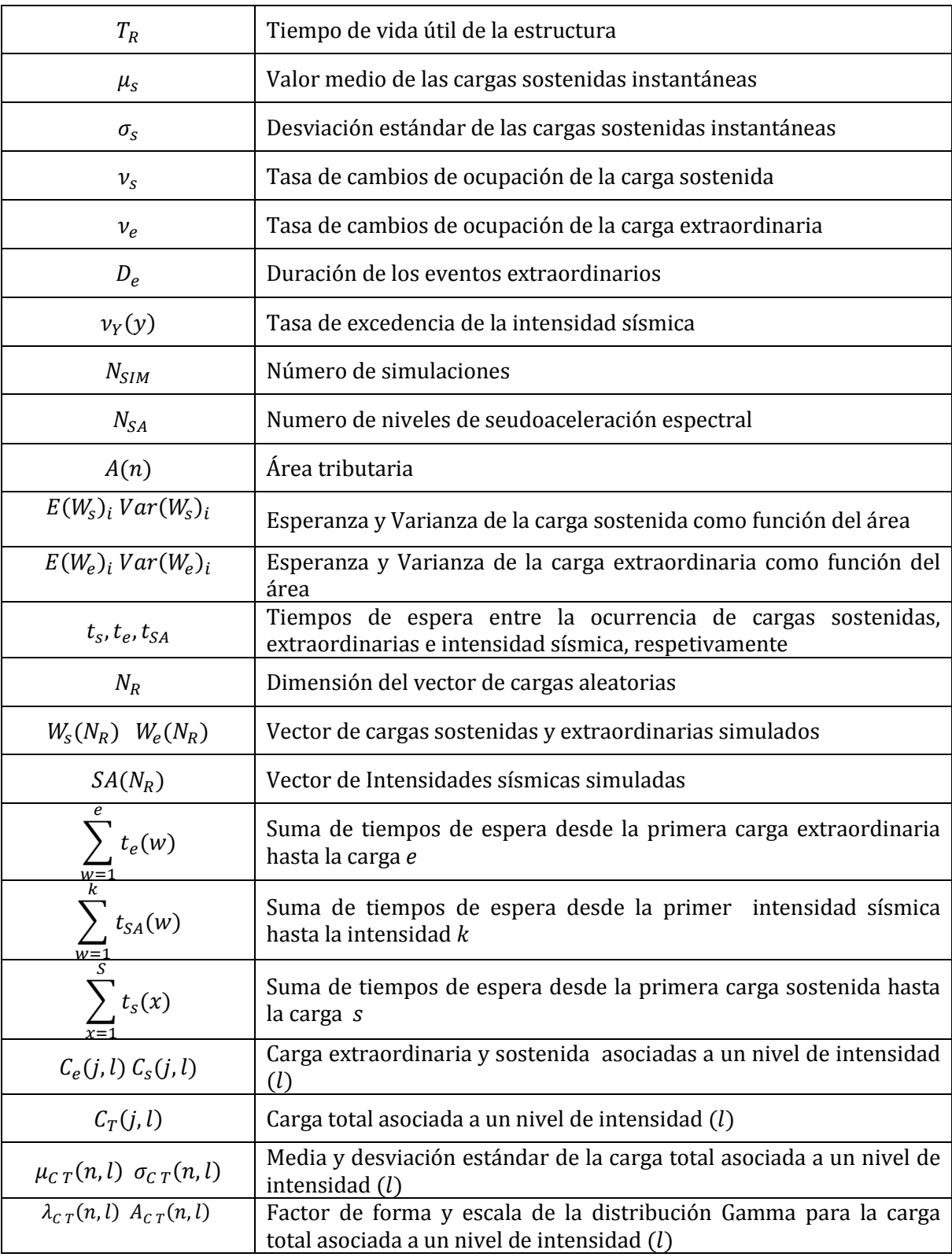

### *Tabla 2.1. Simbología del diagrama de flujo de la figura 2.3*

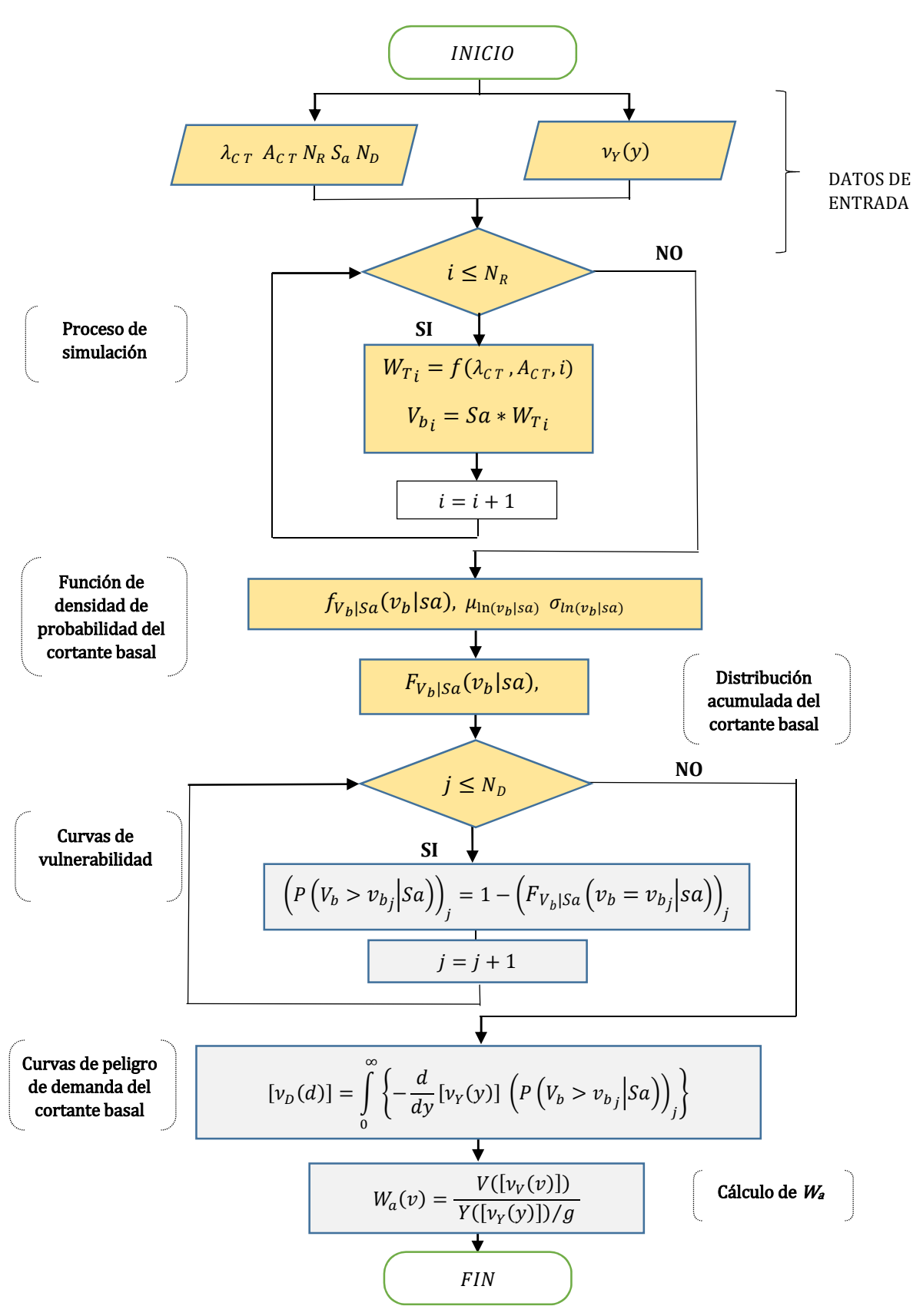

*Figura 2.4. Diagrama de flujo de la etapa 2*

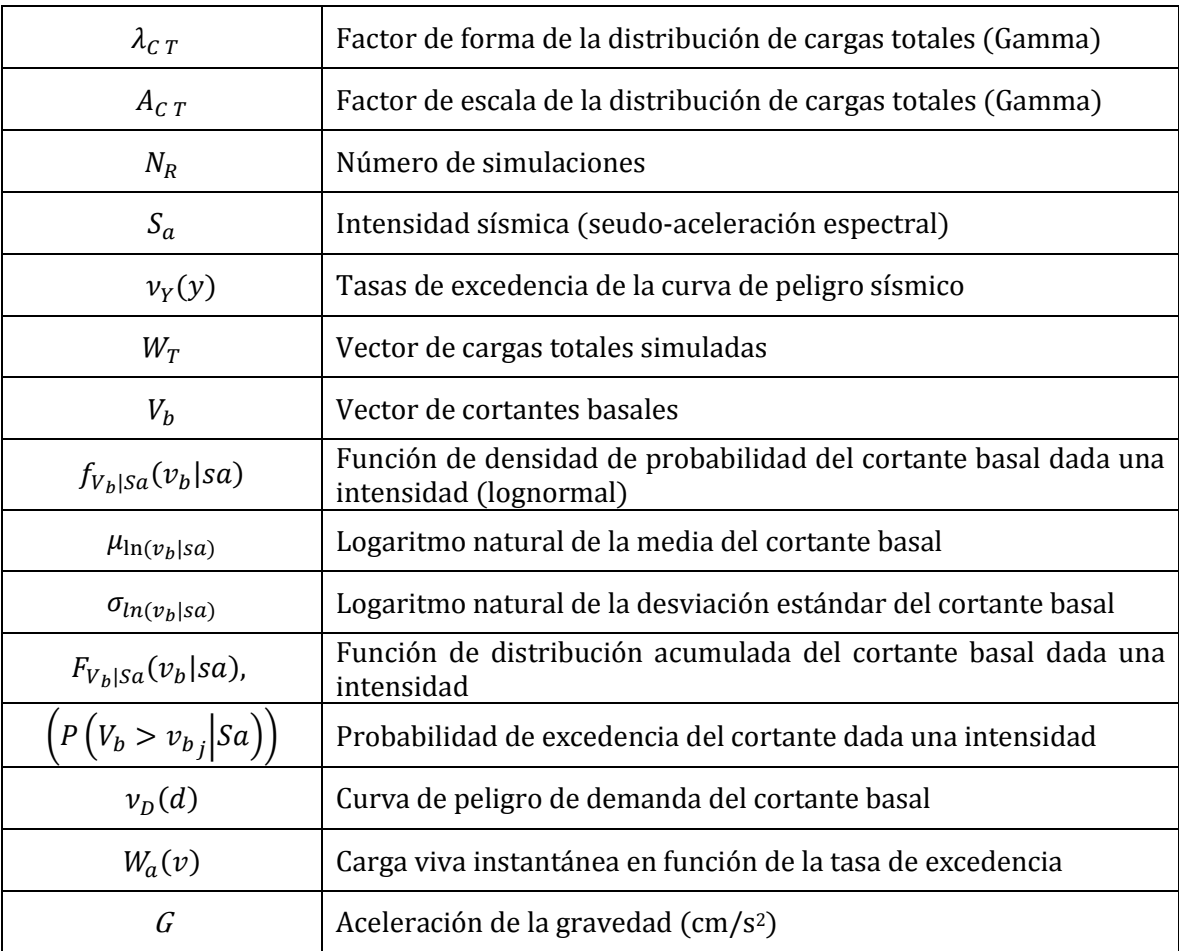

## *Tabla 2.2. Simbología del diagrama de flujo de la figura 2.4*

## Capítulo III Análisis de cargas

En los capítulos anteriores se presentaron los conceptos básicos sobre modelos de carga y como combinar sus efectos considerando la posibilidad de ocurrencia simultánea entre ellas; en este capítulo se presentan los resultados obtenidos de aplicar la metodología propuesta a edificios tipo oficina ubicados en la ciudad de México. Se analizan diferentes estados de carga en las estructuras de manera que se puedan tomar en cuenta las condiciones reales en las que se encuentra un edificio en el momento en el que ocurre un sismo.

El modelo se calibró con la información proveniente de estudios estadísticos realizados en el Instituto de Ingeniería de la UNAM.

## Simulación de las cargas sostenidas y extraordinarias

Ruiz y Soriano (2001) realizaron un estudio estadístico sobre las cargas sostenidas instantáneas en edificios tipo oficina, en el cual muestrearon un área total de 14,890 m<sup>2</sup> pertenecientes a 4 edificios ubicados en diferentes zonas del Distrito Federal. Con esta información se calibró un modelo probabilístico que a partir de su valor medio  $E(u)$  y varianza  $\sigma_u^2$  permite estimar el comportamiento de las cargas. Dichos parámetros se muestran en la figura 3.1.

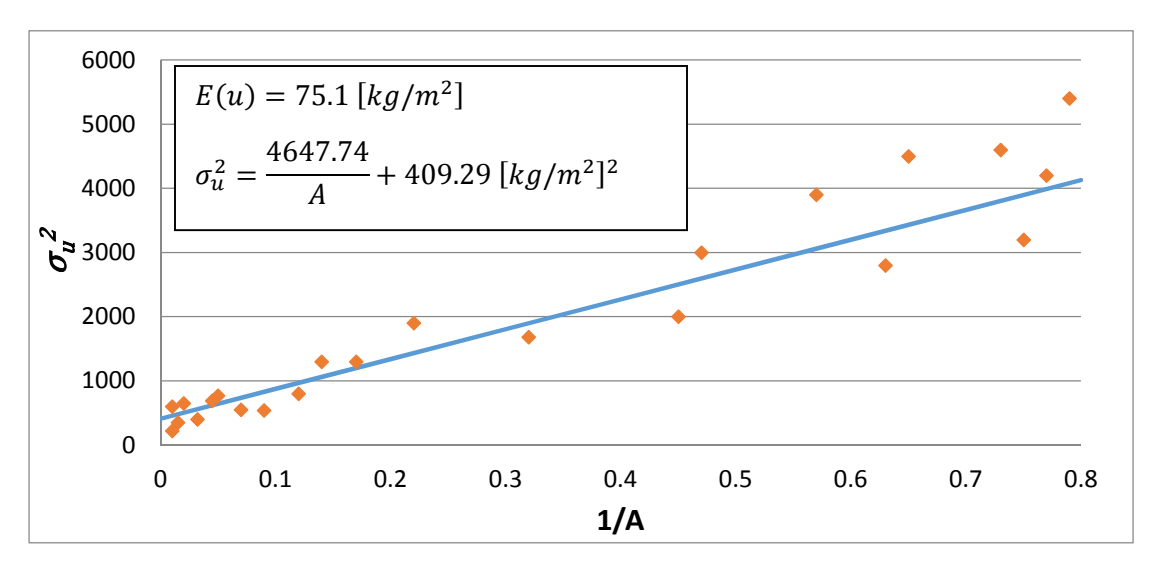

Figura 3.1. Curva varianza  ${\sigma_u}^2$  vs inverso del área 1/A

Para generar las cargas extraordinarias se sigue el modelo propuesto por Ellingwood y Culver (1977), en donde la carga extraordinaria depende de los parámetros estadísticos del peso de una persona y la distribución del número de personas que pueden estar en una celda unitaria. Los valores se muestran a continuación:

$$
\mu_{w} = 68.025 \, kg \, ; \, \sigma_{w} = 11.33 \, kg \tag{3.1} y \, (3.2)
$$

$$
\mu_R = 4 \; ; \; \sigma_R = 2 \tag{3.3} y \; (3.4)
$$

Donde:

 $\mu_w$  = peso medio de una persona  $\sigma_w$  = desviación estándar del peso de una persona  $\mu_R$  = número medio de personas en una celda unitaria  $\sigma_R$  = desviación estándar del número de personas en una celda unitaria

La tabla 3.1 contiene información complementaria que permite simular la ocurrencia de las cargas sostenidas y extraordinarias (Ruiz y Soriano, 2001):

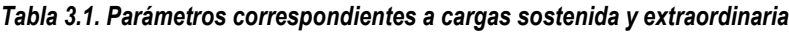

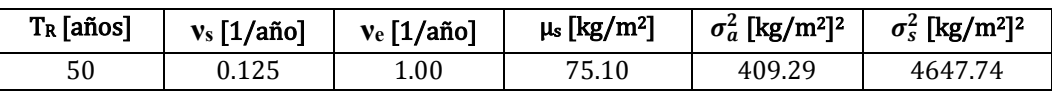

donde:

- $T_R$  = tiempo de vida útil de la estructura
- $v<sub>s</sub>$  = tasa de cambios de ocupación de la carga sostenida
- $v_e$  = tasa de cambios de ocupación de la carga extraordinaria
- $\mu_s$  = media de la carga sostenida

 $\sigma_a^2$  = varianza de las cargas sostenidas instantánea  $\sigma_s^2$  = constante experimental resultado de un ajuste de los datos de la carga sostenida

### Curvas de peligro sísmico

Las curvas de peligro sísmico que se utilizan en este trabajo son las que se muestran en la figura 3.2 (Alamilla, 2001) corresponden a los registros obtenidos en la estación de la Secretaria de Comunicaciones y Transportes (SCT). A partir de estas se simulan intensidades sísmicas mediante el método de simulación inversa descrito en el capítulo 2.

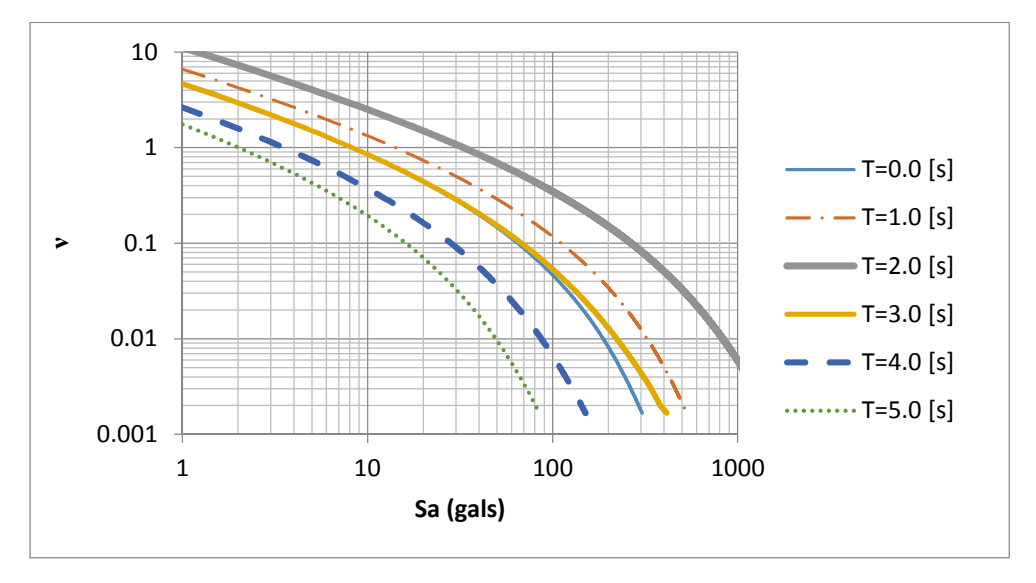

*Figura 3.2. Curvas de peligro sísmico para suelo con periodo dominante T=2s*

### Casos de estudio

En esta sección se establecen las diferentes condiciones de carga que puede tener una estructura cuando se somete a la acción sísmica. Los estudios realizados por Ruiz y Soriano (2001) y Gutiérrez (2013) establecen los valores medios de las cargas en condiciones normales de uso; no obstante, se han observado condiciones atípicas de carga que en conjunto con las características de los movimientos símicos provocan una respuesta desfavorable en las estructuras. Por esta razón, aquí se pretende evaluar estas condiciones analizando la influencia de los parámetros que definen las cargas. A continuación se enlistas los parámetros a estudiar:

- Índice de cambios de ocupación de los eventos extraordinarios
- Duración de los eventos extraordinarios
- Valor medio de la carga sostenida instantánea

Estos tres parámetros se evalúan en función del área tributaria y para sismos que provocan diferentes niveles de intensidad en el sistema estructural. Los valores de los parámetros que se evalúan se muestran en la tabla 3.2.

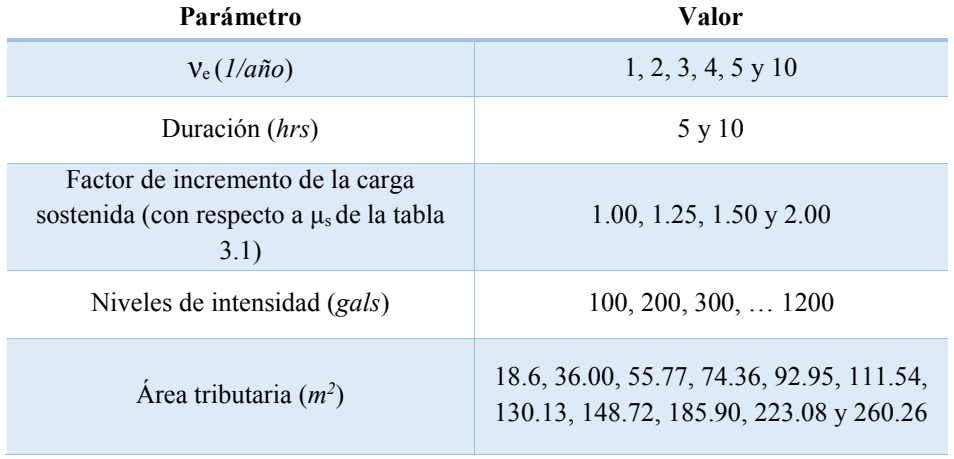

#### *Tabla 3.2. Parámetros correspondientes a cargas sostenida y extraordinaria*

Con el fin de realizar comentarios y conclusiones concretas se establecen tres casos de estudio que permiten identificar las condiciones en las que se puede encontrar una estructura:

- Caso I. Condiciones normales. Se realiza la simulación con los parámetros que se muestran en la tabla 3.1.
- Caso II. Se evalúa la posibilidad de que se presenten hasta 10 eventos extraordinarios de carga por año. Se considera que la duración media de los eventos es de 5 y 10 hrs.
- Caso III. Se evalúa la posibilidad de que las cargas mostradas en la tabla 3.1 sean rebasadas, y que se pueden presentar incrementos de hasta 2 veces el valor medio de la carga sostenida de dicha tabla. Lo anterior se puede interpretar como sobrecarga en las estructuras.

## Resultados

## *Distribuciones de cargas totales*

Del proceso de simulación se obtiene un vector de cargas totales dado un nivel de intensidad ( $W_{Ti}$ ]  $Sa_i$ ). Cada uno de los elementos de este vector representa la suma de la carga sostenida ( $W_s$ ) y extraordinaria ( $W_e$ ) que existen en el sistema cuando ocurre una intensidad  $Sa_i$ ; este vector también se puede definir por sus parámetros estadísticos y una función de densidad de probabilidad. Para el caso del vector de cargas totales se calculan su media y desviación estándar, y se ajustan a una función de densidad de probabilidad (fpd) tipo Gamma.

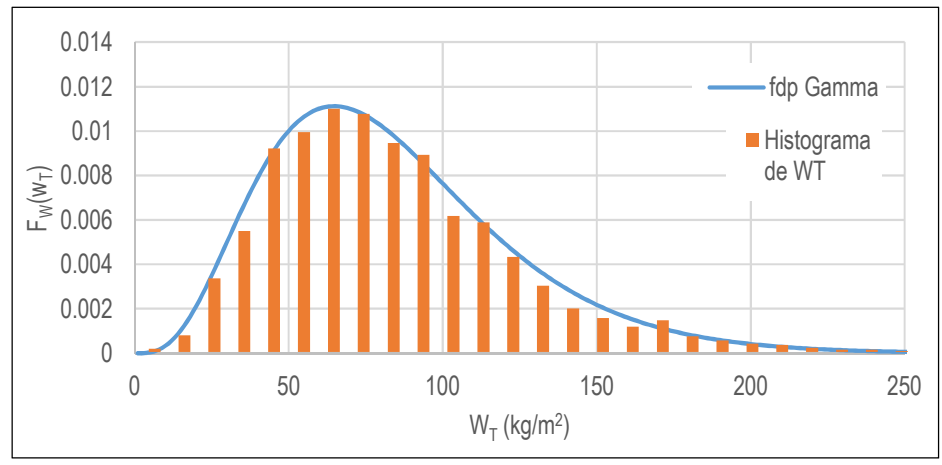

*Figura 3.3. Histograma de frecuencia del vector de cargas totales*

En la figura 3.3 se muestra el histograma de frecuencias del vector de cargas totales y su ajuste a la fdp Gamma. En esta se observa que existe buena correlación entre los valores del vector  $W_T$  y la fdp, lo que coincide con Wen (1979) quien demuestra que la suma de 2 valores distribuidos dentro de fdp tipo Gamma independientes resulta ser un valor con distribución Gamma (la carga total  $(W_T)$  está constituida por la carga sostenida  $(W_S)$  y la carga extraordinaria  $(W_e)$ , ambas distribuidas en funciones Gamma de parámetros independientes). Esto permite definir el comportamiento de  $W_T$  a través de sus parámetros estadísticos y la fdp Gamma. Por otro lado, en la figura 3.4 se muestran las fdp de la carga total ( $W_T$ ) dados diferentes niveles de intensidad ( $Sa_i$ ), se observa que para intensidades bajas (línea punteada) se tiene una mayor dispersión en los datos, es decir, existe una mayor incertidumbre en el valor que puede tomar  $W_T$  cuando ocurren sismos de baja intensidad; mientras que para intensidades altas (línea continua) la dispersión es menor debido a que el comportamiento está dominado por la carga sostenida, las gráficas corresponden al caso I.

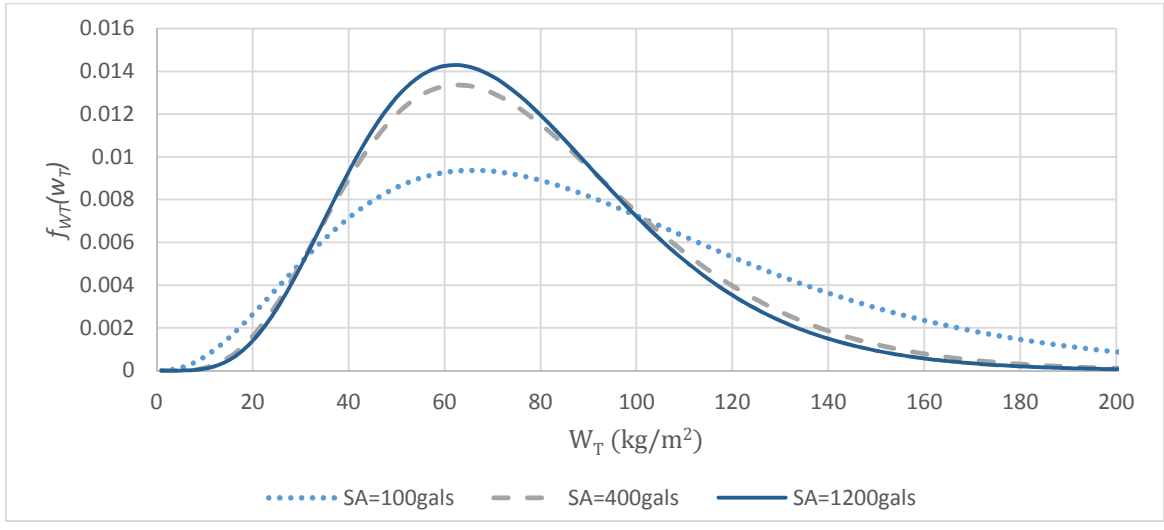

*Figura 3.4. Distribución de probabilidad de dados diferentes niveles de intensidad (las distribuciones corresponden al caso I)*

La figura 3.5 muestra la distribución de la carga total dada una intensidad de 100 gals  $(f_{W|Sa}(W_T|Sa = 100gals))$  para el caso II y se compara con el caso I, se observa que el incremento de eventos extraordinarios provoca una mayor dispersión en los datos, además, el valor medio de la carga total aumenta. Del mismo modo, la figura 3.6 muestra la fdp de la carga total para el caso III y su comparación con el caso I, en esta figura se aprecia que la distribución cambia de posición pero mantiene su forma, esto significa, que hay un cambio en su valor medio pero mantiene su desviación estándar.

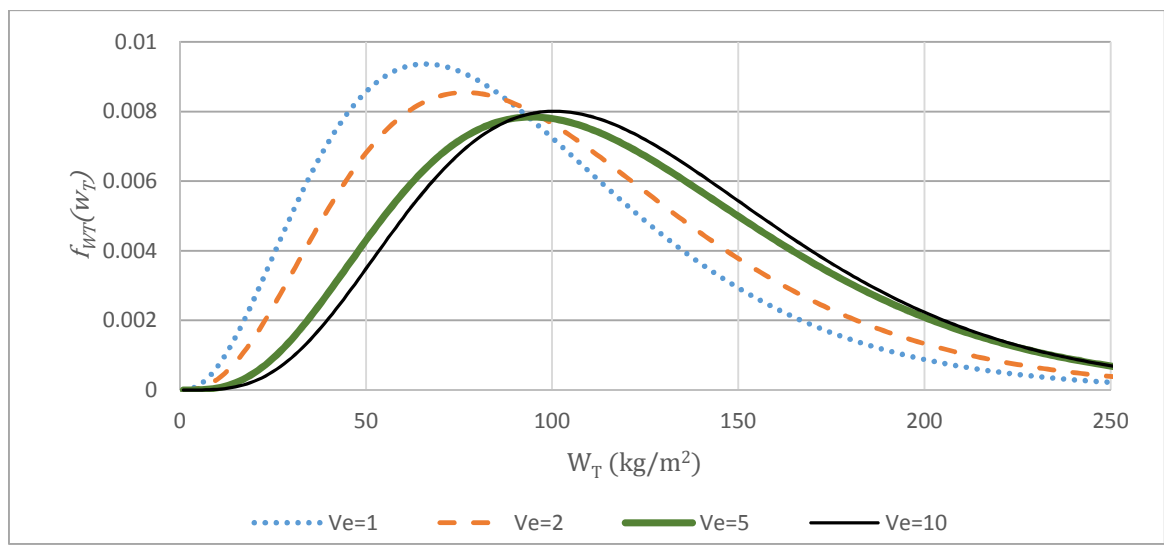

*Figura 3.5. Distribución de probabilidad de*  $W_T$  *para el caso II. S* $a = 100gals$ 

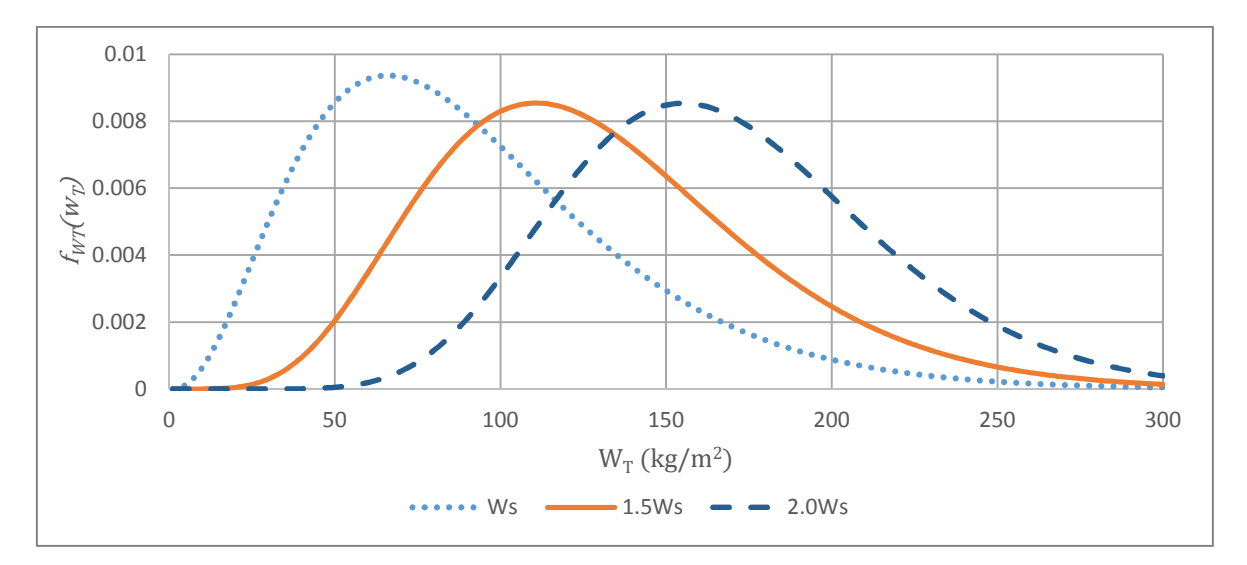

*Figura 3.6. Distribución de probabilidad de*  $W_T$  *para el caso III. S* $a = 100gals$ 

Una vez conocido el comportamiento de la carga total dado un nivel de intensidad  $(W_{ri} | Sa_i)$ , se obtiene la respuesta de sistemas de un grado de libertad sometidos a cargas

simuladas a partir de su función de densidad de probabilidad, y con esta, se puede calcular la fdp de la respuesta estructural asociada a un nivel de intensidad. En este trabajo la respuesta de interés es el cortante en la base *V* producido por las cargas vivas que actúan simultáneamente con la acción sísmica. Sus valores se muestran por unidad de área cargada, en la figura 3.7 se presentan las medias y las distribuciones del cortante en la base dada una intensidad.

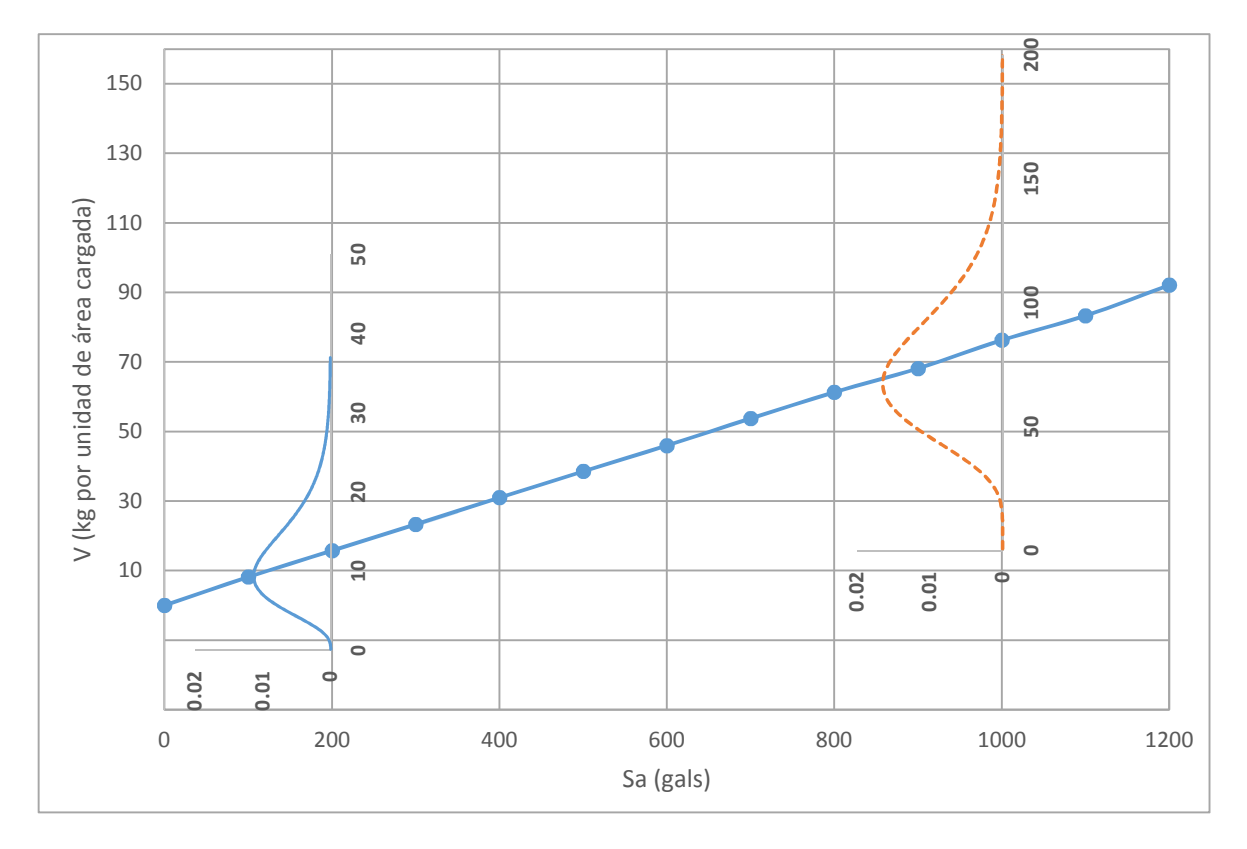

*Figura 3.7.Distribuciones de las demandas de cortante en la base para diferentes niveles de intensidad*

### *Curvas de vulnerabilidad*

Una vez que se ha establecido al cortante en la base como respuesta de interés, se realiza el ajuste del vector de cortante basal a una distribución de tipo lognormal dada una intensidad  $(f_{V_j|Sa_i}(v_j|sa_i))$ . En la figura 3.7 se muestra dicho ajuste, conocida la forma de la distribución junto con su mediana y desviación estándar, se calculan las curvas de vulnerabilidad sísmica. Esto se realiza para cada uno de los estados de daño de la tabla 3.3; los cuales fueron establecidos a partir de los distintos valores que puede tomar el cortante dentro de la distribución  $f_{V_j|Sa_i}(v_j|sa_i)$ . Con la finalidad de obtener mayor precisión en la curva de peligro de demanda de cortante se optó por barrer diecisiete estados de daño. Por ejemplo para calcular la curva de vulnerabilidad del estado de daño V2 (20 kg por unidad de área cargada) se tiene que calcular la probabilidad de que el estado de daño sea excedido

dado que se presentó cierta intensidad en el sistema. De esta manera se tiene que la probabilidad de excedencia del cortante dada una intensidad de 200 gals es  $P(V > v = 20 \text{ kg} | Sa = 200 \text{ g}als) = 0.1 \text{ mientras}$ que para una intensidad de 1000 gals la probabilidad de excedencia es  $P(V > v = 20 \text{ kg}|Sa = 1200 \text{ gals}) = 0.99$ , esto se puede ver claramente en la curva V2 de la figura 3.8. De la misma forma se calculan las curvas de vulnerabilidad para todos los estados de daño de la tabla 3.3.

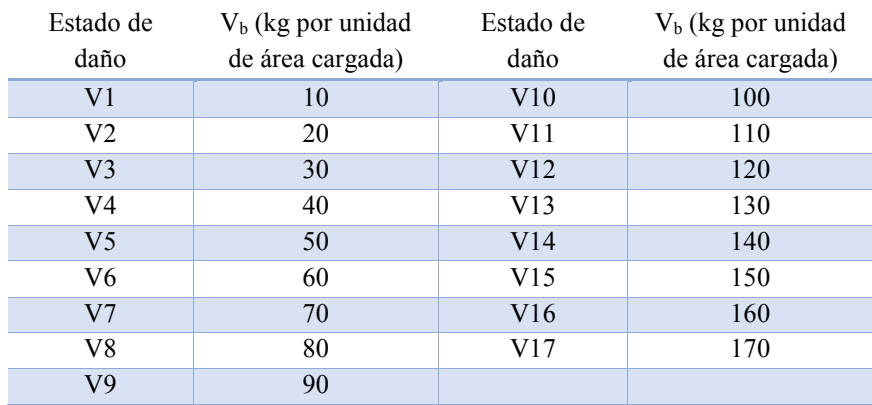

#### *Tabla 3.3. Estados de daño*

Las figuras 3.8, 3.9 y 3.10 muestran las curvas de vulnerabilidad para los primeros seis estados de daño de la tabla 3.3 (V1, V2, V3, V4, V5 y V6) para los casos I, II y III, respectivamente. De ellas se puede calcular la probabilidad de que se exceda un estado de daño (cortante en la base) dado que se presentó cierta intensidad en el sistema; por ejemplo, para el caso I, la probabilidad de que sea excedido el cortante en la base V1 (estado de daño 1) es de 29% dado que se presentó una intensidad en el sistema de 200gals; es decir, en condiciones normales de carga (Caso I), existe una probabilidad del 29% de que el cortante en la base producido por las cargas vivas sea excedido dado que se presentó una intensidad de 200gals en el sistema. Para el caso III (figura 3.10), considerando el mismo estado de daño (V1) y la misma intensidad en el sistema, la probabilidad de que sea excedido (PE) el cortante en la base es de 65%, la PE es mayor en el caso III respecto al caso I, esto se debe a que las demandas de cortante en la base son mayores cuando se considera que en la estructura se puede presentar sobrecarga. Para el caso II (figura 3.9a) se tiene una PE igual al 35% para las mismas condiciones de demanda y una duración de 5hrs; para una duración de 10 hrs la PE=41% (figura 3.9b), esto se debe al incremento en el número de eventos extraordinarios considerados; además, a medida que incrementa la cantidad de eventos extraordinarios, la duración comienza a tener un papel importante en la coincidencia de las cargas, por tanto los valores de las demandas tienden a incrementarse.

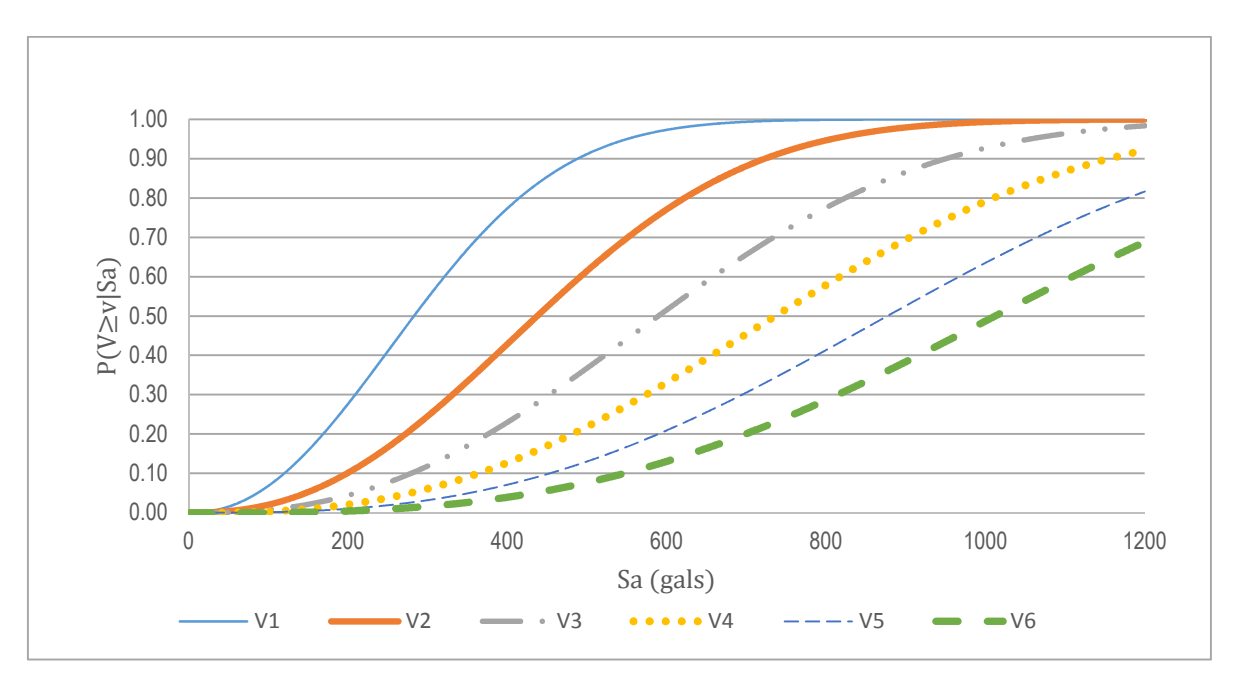

*Figura 3.8. Curvas de vulnerabilidad para el caso I*

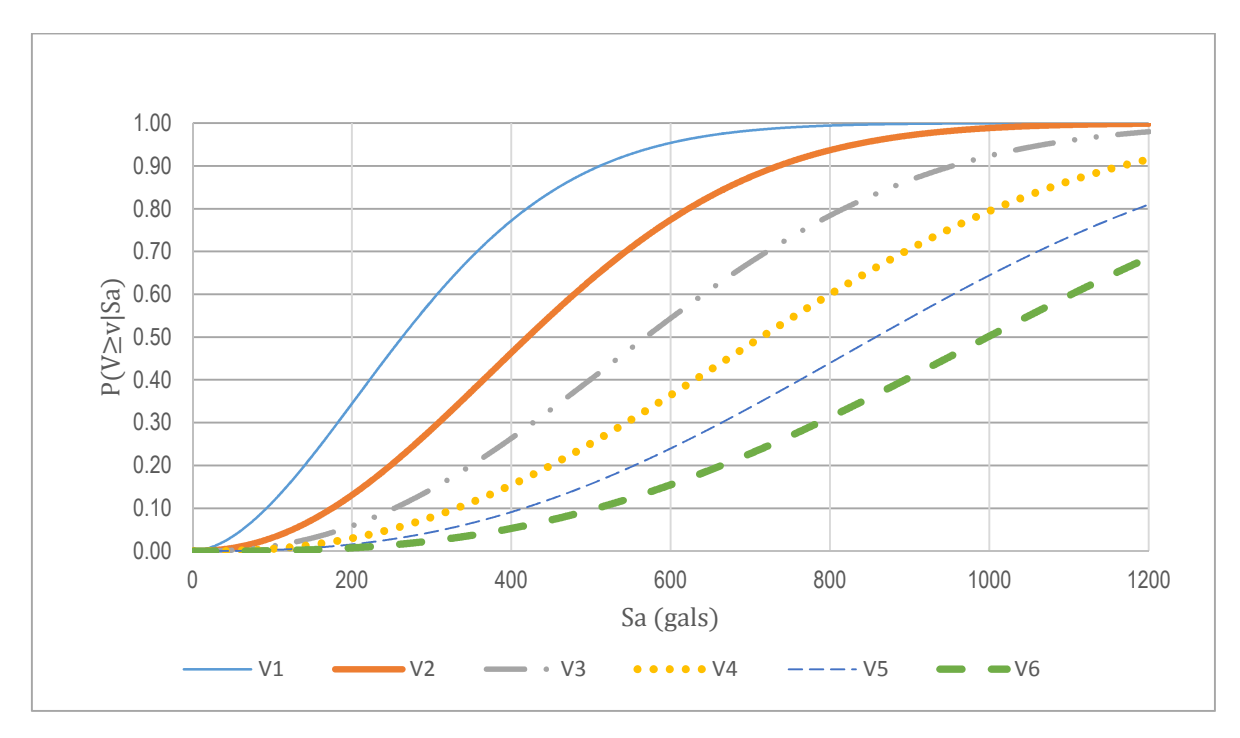

*Figura 3.9a. Curvas de vulnerabilidad para el caso II (ν<sup>e</sup> =3 y De=5hrs)*

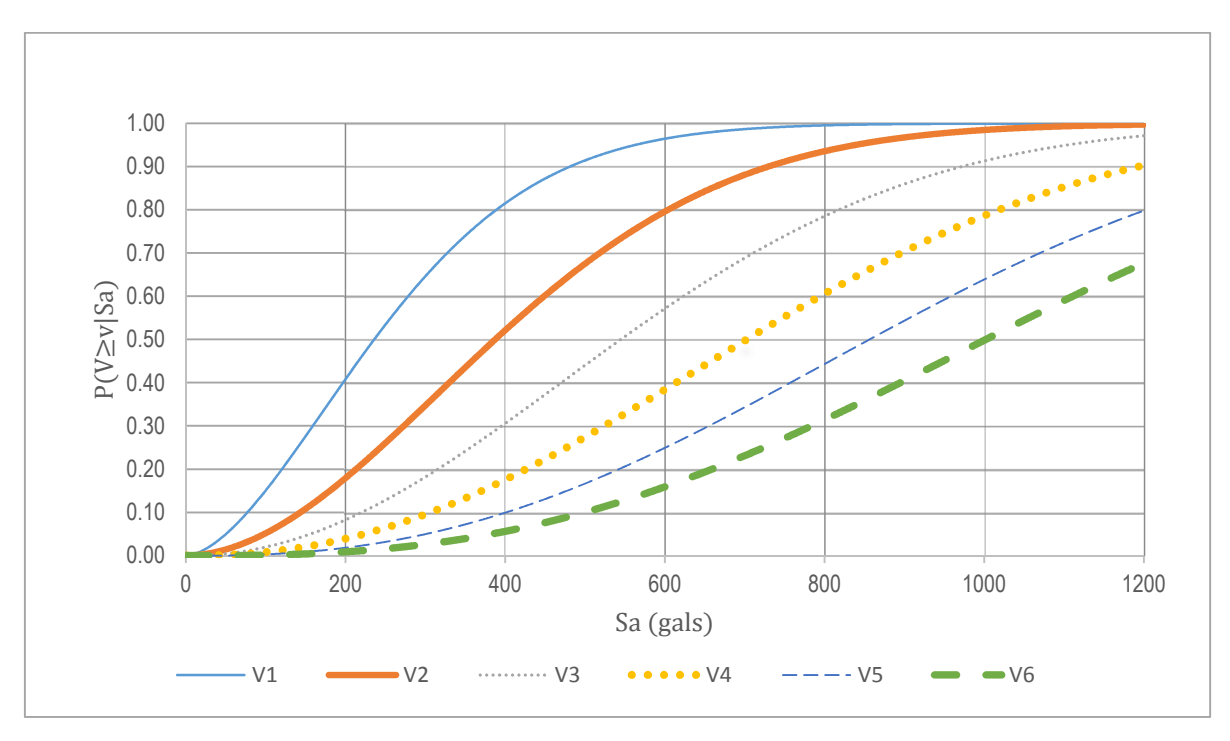

*Figura 3.9b. Curvas de vulnerabilidad para el caso II (νe=3 y De=10hrs)*

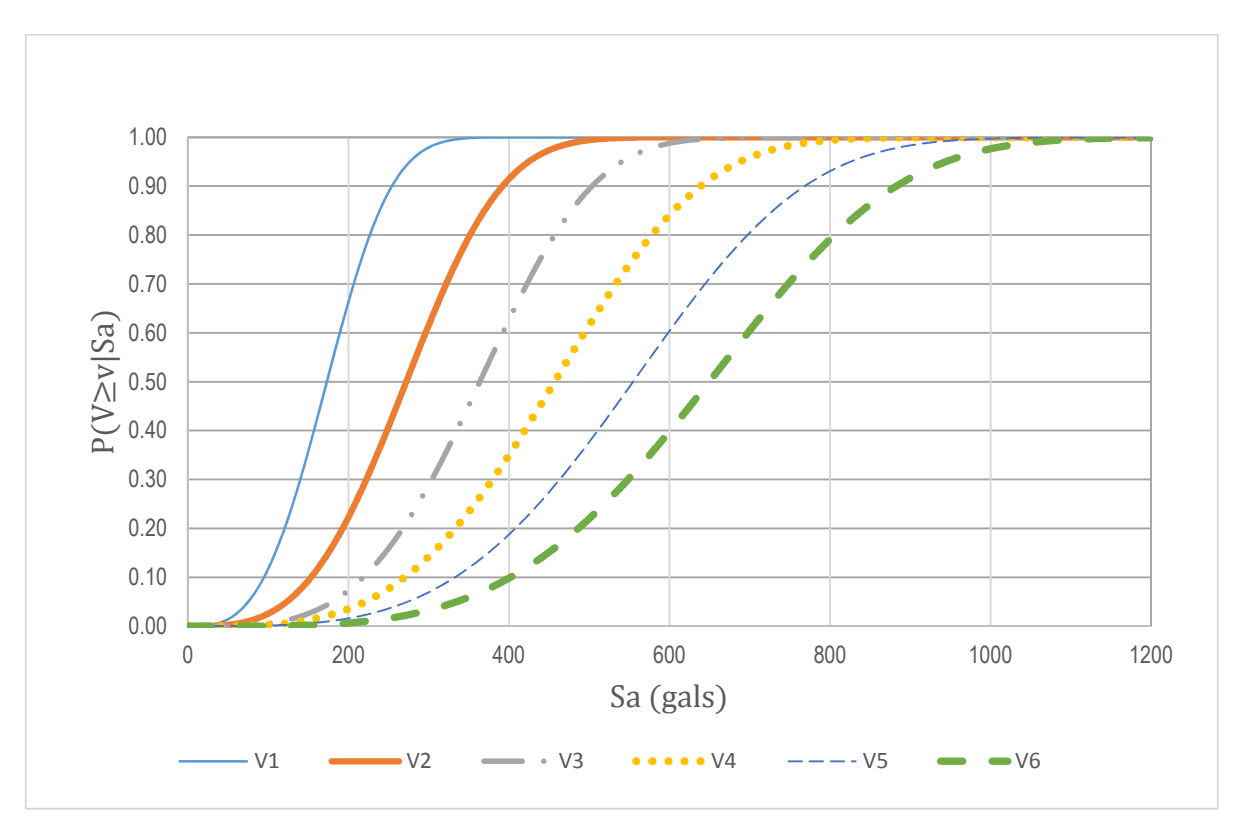

*Figura 3.10. Curvas de vulnerabilidad para el caso III (se considera 1.5 Ws)*

### *Curvas de peligro de demanda*

Conocida la curva de peligro sísmico  $[\nu_Y(y)]$  del sitio de interés y la probabilidad de excedencia del cortante basal asociado a un nivel de intensidad  $P[V \ge v | S_a]$  (dada por la curva de vulnerabilidad sísmica), se puede calcular la curva de peligro de demanda del cortante  $[v_V(v)]$  como se establece en el capítulo 2. De ellas se puede obtener el número medio anual de eventos que pueden provocar en la estructura cierto nivel de demanda o daño.

Las curvas de peligro de demanda de cortante basal para los casos I, II y III se muestran en las figuras 3.11 a 3.15, nótese que para una misma tasa de excedencia se tienen diferentes demandas de cortante para cada uno de los casos de estudio. Esto se debe principalmente a la influencia de parámetros como: la duración de los eventos extraordinarios, la tasa de cambios de ocupación de las cargas extraordinarias (*νe*) y el valor medio de las cargas sostenida *W<sub>S</sub>* que se utilice en el análisis, de esto último se puede concluir que las demandas de cortante serán mayores a medida que sean mayores las cargas vivas que están actuando en el sistema.

Las figuras 3.12, 3.13 y 3.14 muestran las curvas de peligro de demanda para el caso II, en ellas se muestra la influencia de la tasa *ν<sup>e</sup>* y la duración media de los eventos extraordinarios (*De*), en las 3 figuras se observa que a medida que disminuye la tasa de excedencia las curvas se cierran, es decir, tienden a una sola curva. Esto se debe a que a tasas muy grandes, la carga extraordinaria pierde importancia y el comportamiento está regido por la carga sostenida.

Resulta complicado realizar conclusiones a partir de las curvas de peligro de demanda, puesto que en ellas está contenida una gran cantidad de información, es por esto que se decidió estudiar tasas de excedencia específicas, además de analizar la influencia que tienen los parámetros antes mencionados en términos de la carga viva instantánea (*Wa*).

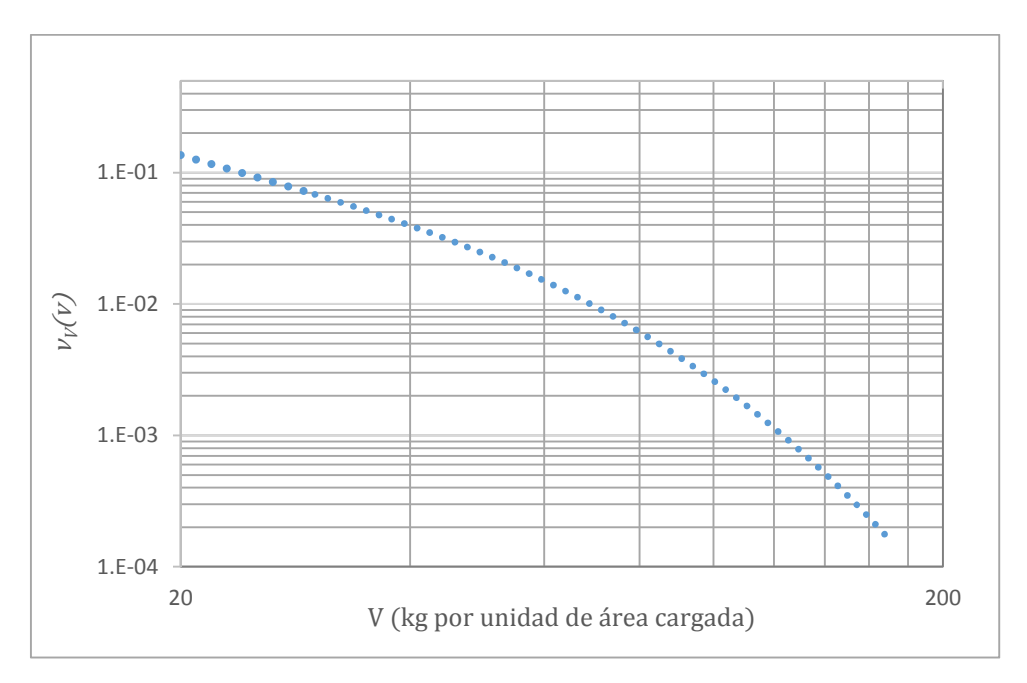

*Figura 3.11. Curva de peligro de demanda del cortante para el caso I*

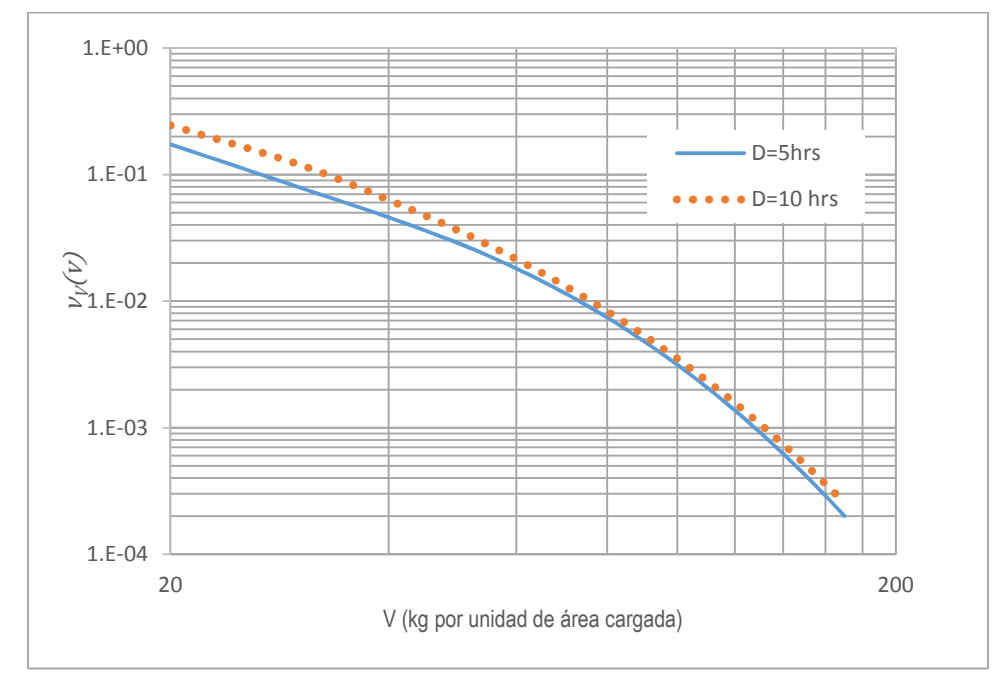

*Figura 3.12. Curva de peligro de demanda del cortante para el caso II. Influencia de la duración de los eventos extraordinarios.* ν<sup>e</sup> *=3*

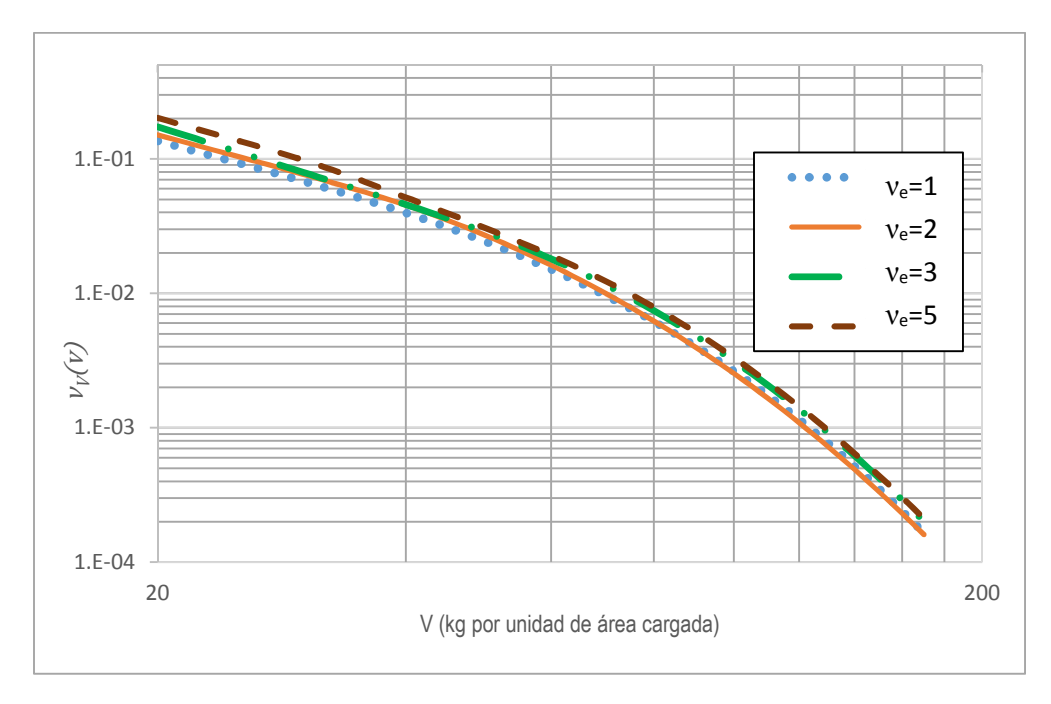

*Figura 3.13. Curvas de peligro de demanda del cortante para el caso II. Influencia de* νe*. De=5hrs*

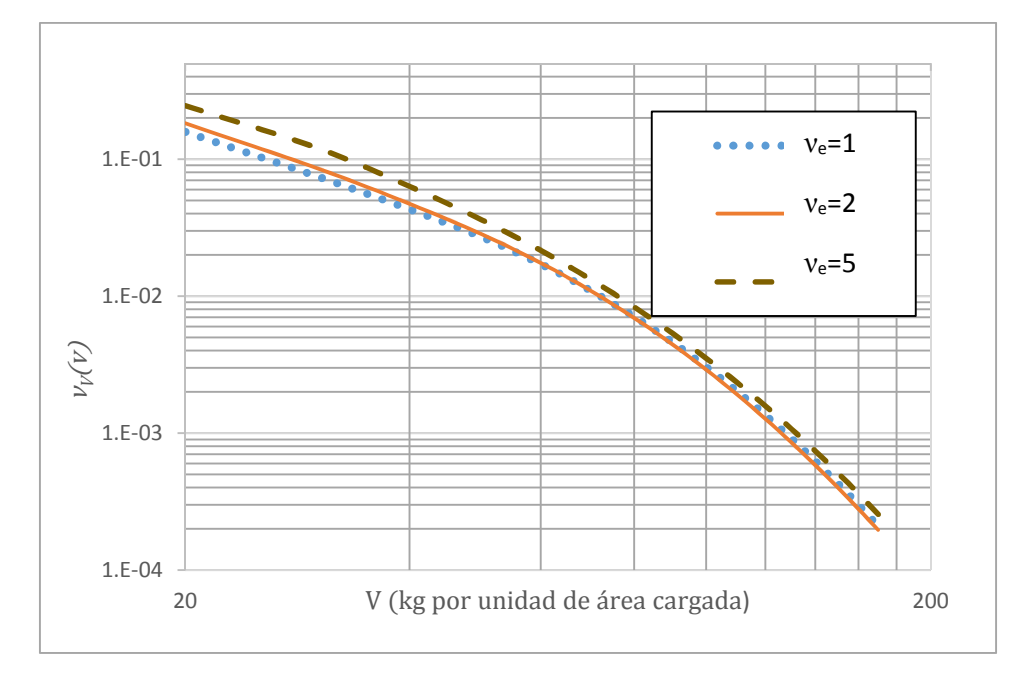

*Figura 3.14. Curvas de peligro de demanda del cortante para el caso II. Influencia de νe. De=10hrs*

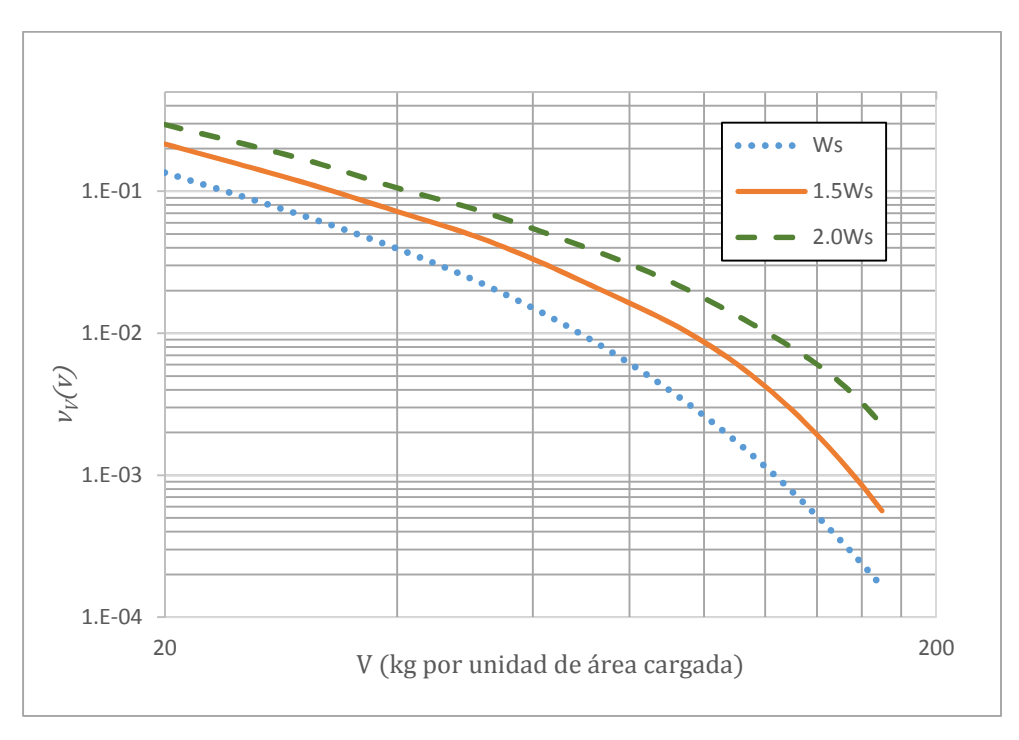

*Figura 3.15. Curvas de peligro de demanda del cortante para el caso III* 

Las figuras 3.3 a 3.15 corresponden a resultados del análisis de áreas tributarias pequeñas (menores a 36 m<sup>2</sup>), sin embargo, en la siguiente sección se muestran los resultados finales del análisis de áreas mayores a 36 m<sup>2</sup>.

#### *Carga viva instantánea*

Una vez calculada la curva de peligro de demanda de cortante  $[\nu_V(v)]$ , se establece la siguiente definición para calcular la carga viva instantánea:

$$
W_a(v) = \frac{V([v_V(v)])}{Y([v_V(y)])/g}
$$
\n(3.5)

donde:

 $V([v<sub>V</sub>(v)])$  = cortante basal asociado a una tasa de excedencia  $Y([v_Y(y)])$  = intensidad sísmica asociado a una tasa de excedencia  $g = \text{acceleración de la gravedad en cm/s}^2$ 

La carga viva instantánea  $(W_a)$  se calcula considerando la misma tasa de excedencia tanto en la curva de peligro sísmico como en la curva de peligro de demanda de cortante basal. Establecido el criterio para calcular  $W_a$ , se analiza la influencia de las siguientes tres tasas de excedencia:

- a)  $v = 0.1$  periodo de recurrencia de 10 años (asociada al estado límite de servicio, Montiel, (2006))
- b)  $v = 0.008$ , periodo de recurrencia de 125 años (asociada al estado límite de falla, Reyes et. Al (2002))
- c)  $v = 0.004$ , periodo de recurrencia de 250 años (asociada al estado límite de falla, propuesto en la actualización de las NTC-Sismo)

A continuación se muestran los valores de  $W_a$  para los casos I, II y III, y cada una de las tasas mencionadas en a, b y c. Los resultados se complementan mostrando la influencia que tiene el área tributaria en la magnitud de  $W_a$ .

*Caso I. Condiciones normales de uso*

La figura 3.16 muestra el comportamiento de la magnitud de *Wa* en función del área para las tasas de excedencia a, b y c. En esta figura se observa que el valor de *Wa* es mayor para áreas chicas que para áreas grandes (congruentemente con los estudios realizados por Ruiz y Soriano, 2001 y Gutiérrez, 2013), lo cual se debe principalmente a la influencia de la carga extraordinaria. Además, se puede ver que para tasas de excedencia asociadas a la condición de falla se tienen cargas vivas menores con respecto a la condición de servicio, esto se debe principalmente a que su comportamiento está regido por la carga sostenida, dado que es poco probable que se presenten simultáneamente las cargas extraordinarias y sismo de baja ocurrencia. Bajo las condiciones de análisis, la magnitud de  $W_a$  resulta ser menor a lo recomendado en las NTCCA-2004, donde  $W_a$  es igual a 180 kg/m<sup>2</sup> para edificios tipo oficina.

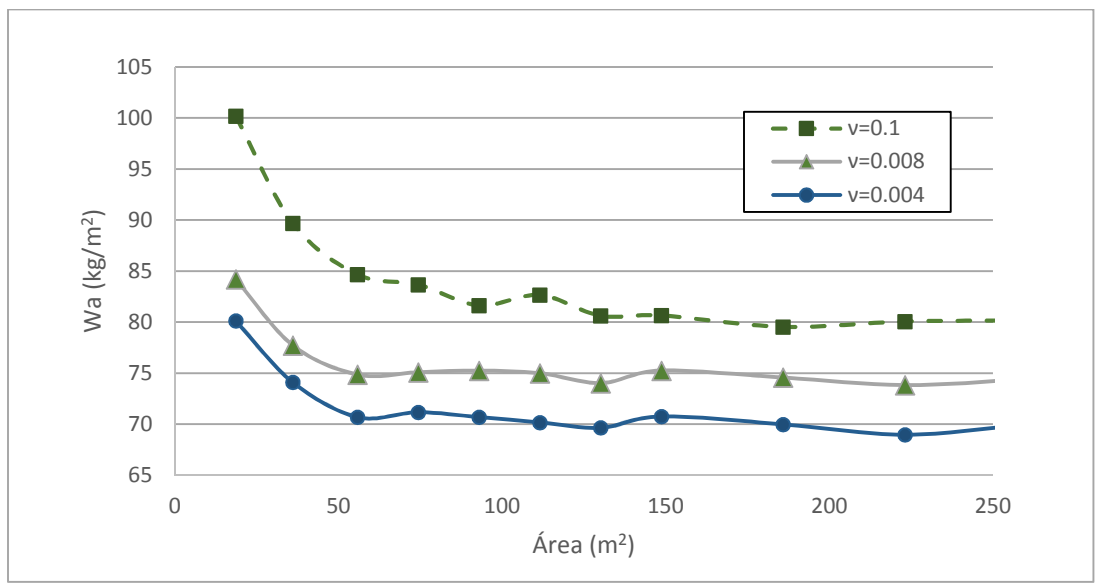

*Figura 3.16. Magnitud de Wa para el caso I* 

 *Caso II. Se presentan varios eventos extraordinarios al año con duración media de 5 y 10 hrs.* 

En esta parte se estudia la influencia que tiene la carga extraordinaria en la magnitud de la carga viva instantánea. Las figuras 3.17, 3.18 y 3.19 muestran el comportamiento de  $W_a$  para las tasas  $v = 0.1$ ,  $v = 0.008$  y  $v = 0.004$ , respectivamente. En la figura 3.17 ( $v = 0.1$ ) se observa que a medida que se incrementa la tasa de ocurrencia de las cargas extraordinarias (*νe*) también incrementa la magnitud de  $W_a$ , esto resulta coherente puesto que al incrementar la cantidad de eventos extraordinarios por año también se incrementa la probabilidad de ocurrencia simultánea de un evento sísmico y la carga extraordinaria. Ahora, si consideramos que los eventos extraordinarios pueden cambiar su duración media de 5 a 10 hrs para una misma *ν<sup>e</sup>* (figura 3.17 a 3.19 *a* y *b*) se tiene un incremento en la magnitud de  $W_a$ , por ejemplo para un  $v_e = 1$  y un área de 18.6 m<sup>2</sup> se tiene un incremento del 4% en  $W_a$  (figura 3.17 a y b). Al igual que la tasa de cambios de ocupación  $(v_e)$ , un aumento en la duración media también incrementa la probabilidad de ocurrencia simultánea de un evento sísmico y la carga extraordinaria, por tanto la magnitud de  $W_a$  tiende a ser mayor (ver figura 3.17a y 3.17b).

Similar al caso I, cuando se estudian sismos de baja ocurrencia ( $v = 0.008$  y  $v =$ 0.004) la carga extraordinaria influye poco en el análisis de áreas pequeñas (menores a 50m<sup>2</sup>) y para áreas grandes (mayores a 50m<sup>2</sup>) prácticamente no se tiene influencia, esto se puede observar claramente en las figuras 3.18 y 3.19.

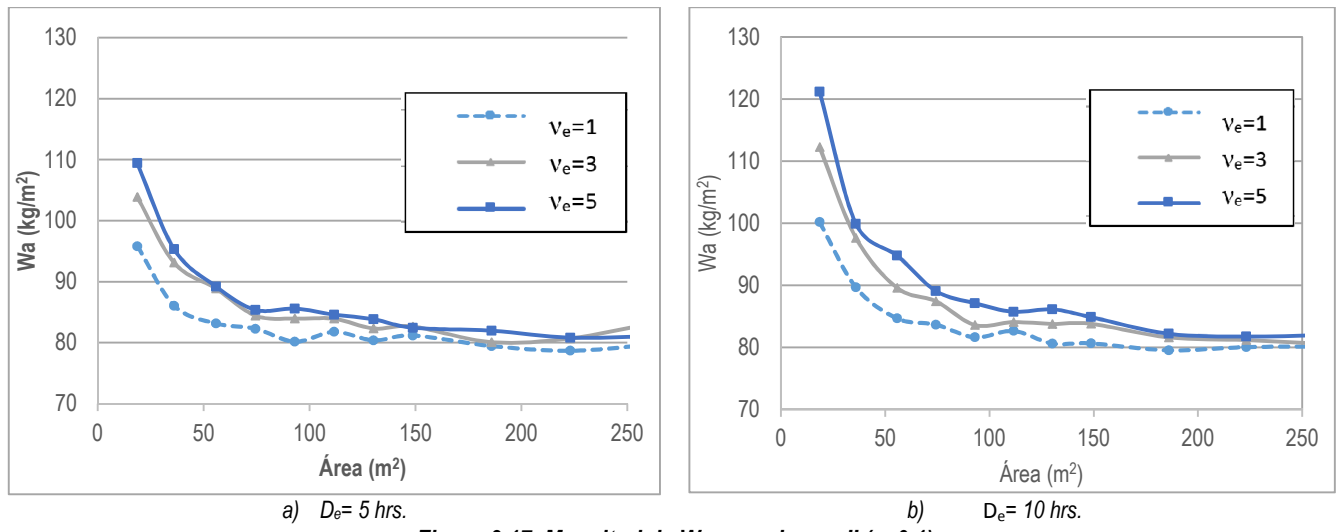

*Figura 3.17. Magnitud de Wa para el caso II (ν=0.1)*

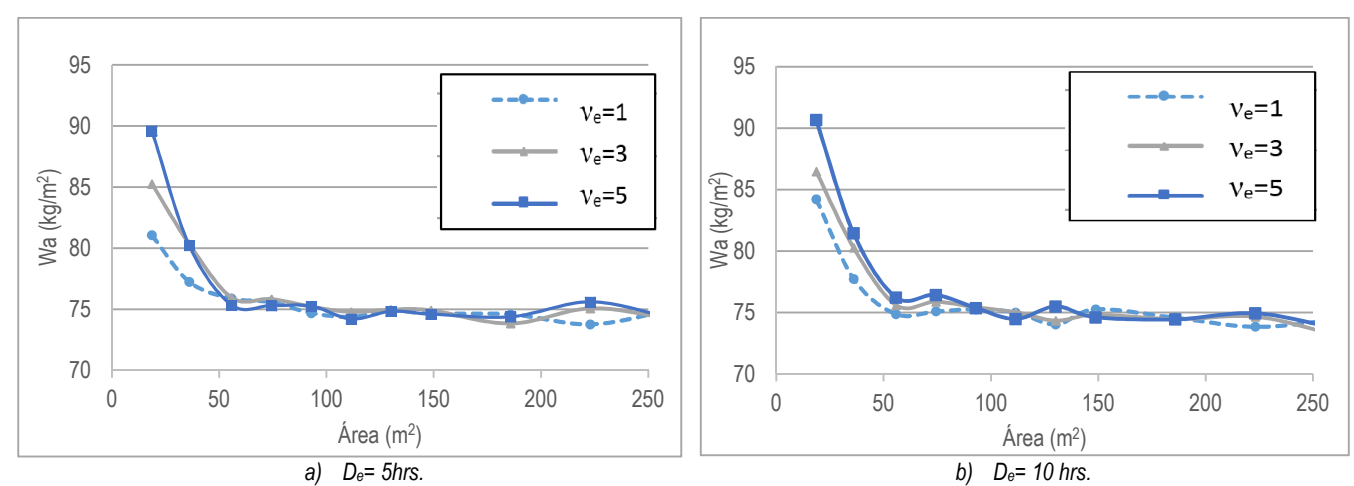

*Figura 3.18. Magnitud de Wa para el caso II (ν=0.008)*

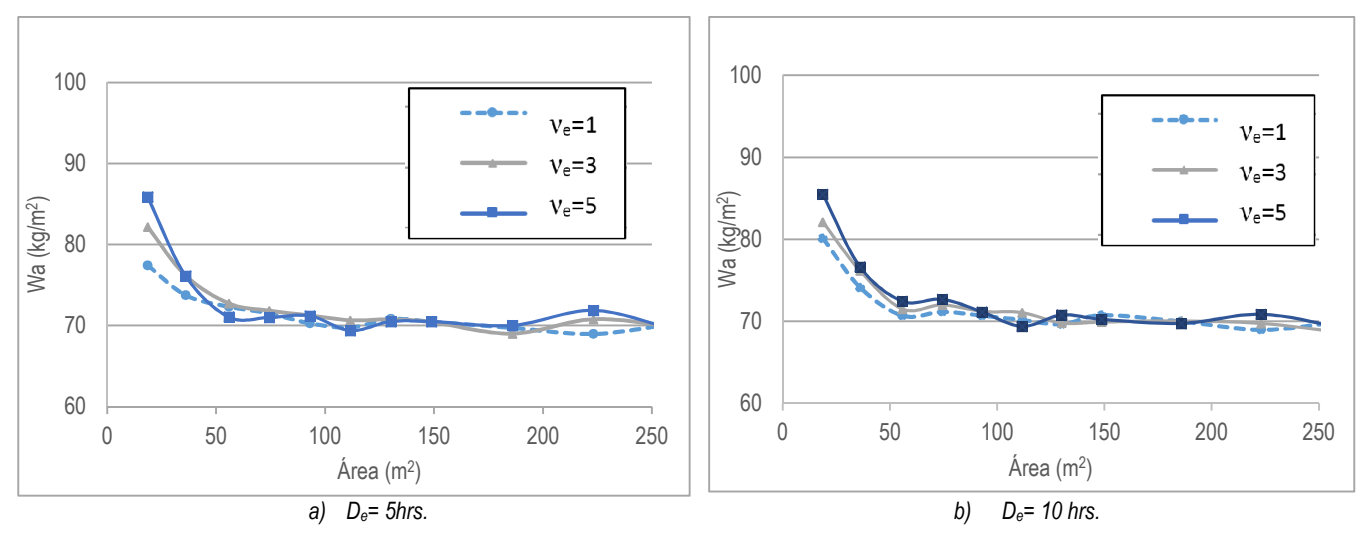

*Figura 3.19. Magnitud de Wa para el caso II (ν=0.004)* 

#### *Caso III. Se presentan condiciones de sobrecarga en la estructura.*

Los estudios realizados por Ruiz y Gutiérrez (2014) calculan el valor medio de las cargas sostenidas a partir de un análisis probabilista en edificios tipo oficina, los valores obtenidos representan el estado de carga de una estructura en condiciones normales de uso. Por otro lado, en el sismo 1985 se registraron muchos casos de colapso o daño severo asociados con cargas muertas o vivas en exceso de los valores especificados en la norma (Esteva, 1988). Por esta razón aquí se toma en cuenta la posibilidad de que se presente sobrecarga en las estructuras, esto se realiza mediante la modificación del valor medio de la carga sostenida  $(W<sub>s</sub>)$ . Se evalúa la condición 1.5 y 2 veces el valor de  $W_s$  es decir, se considera que la carga sostenida puede tener un incremento de 50 y de 100%. En ningún caso se considera que el incremento de cargas se deba a un cambio en el uso de ocupación de las estructuras.

Del mismo modo que en los casos I y II, la magnitud de  $W_a$  es mayor para áreas chicas y menor para áreas grandes, además, las cargas son mayores cuando se considera el estado límite de servicio respecto al colapso (ver figuras 3.20 a 3.22); sin embargo, para este caso el comportamiento de  $W_a$  está dominado por la carga sostenida, por tanto, los valores esperados de  $W_a$  tienen magnitudes importantes aún para tasas bajas ( $v = 0.008$  y  $v = 0.004$ ), como se muestra en las figuras 3.21 y 3.22.

En la figura 3.20 se muestra que el incremento en el valor de las cargas sostenidas  $(W<sub>s</sub>)$  traslada la curva de comportamiento de  $W<sub>a</sub>$  a valores mayores, esto resulta congruente con el comportamiento de la distribución de las carga totales mostrada anteriormente en la figura 3.6.

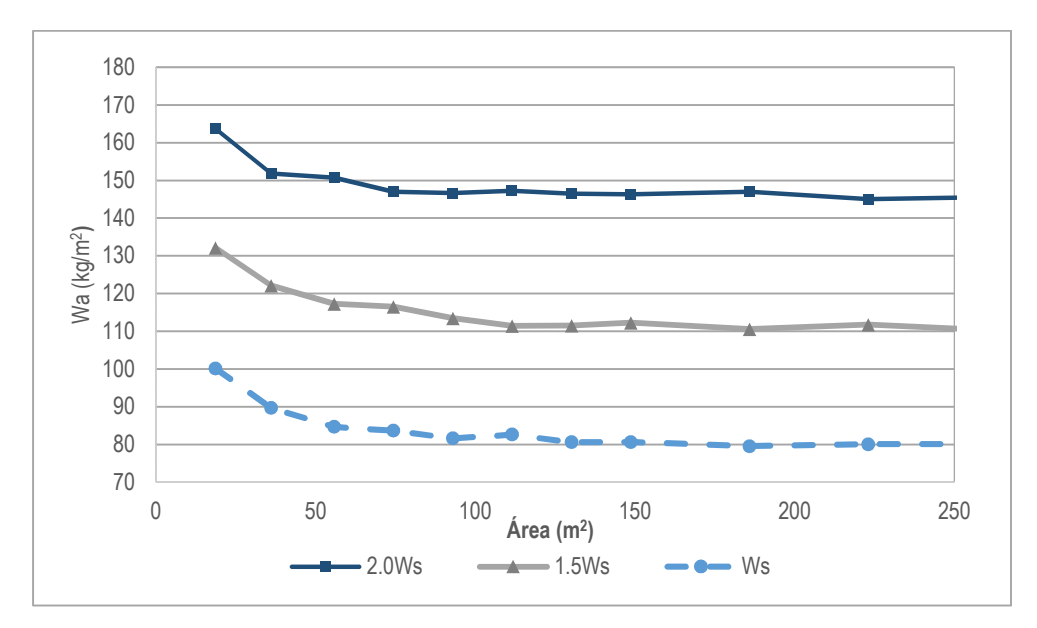

*Figura 3.20. Magnitud de Wa para el caso III (ν=0.1)* 

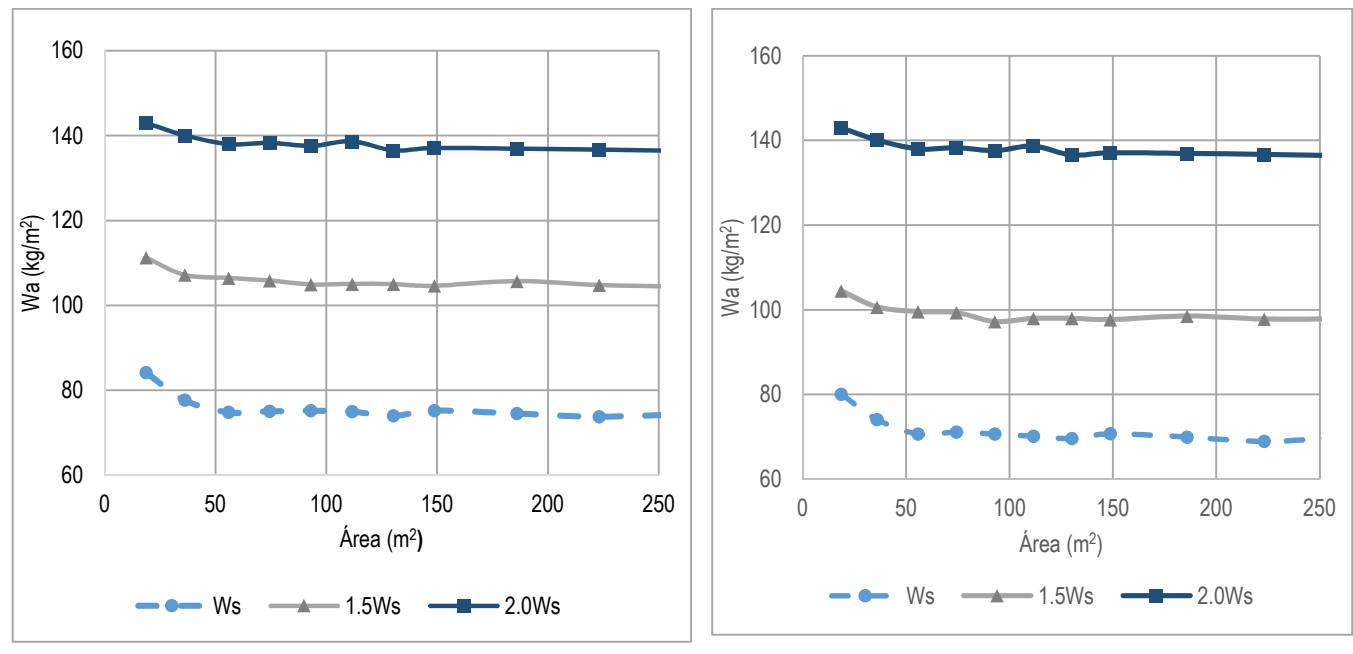

*Figura 3.21. Magnitud de Wa para el caso III (ν=0.008) Figura 3.22. Magnitud de Wa para el caso III (ν=0.004)* 

Ahora, si de las figuras 3.20 a 3.22 seleccionamos la curva correspondiente a 1.5Ws podemos observar la influencia de estudiar una tasa de excedencia asociada al estado límite de servicio ( $v = 0.1$ ) o tasas asociadas al estado límite de colapso  $(v = 0.008$  y  $v = 0.004$ ), esto se muestra en la figura 3.23. En esta figura se puede apreciar que la curva asociada a la tasa  $v = 0.1$  muestra valores más grandes en la magnitud de  $W_a$  debido a la influencia de la carga extraordinaria para el caso de áreas pequeñas, y para áreas grandes el comportamiento está regido por la carga sostenida. Para las curvas asociadas a la tasa  $v = 0.008$  y  $v = 0.004$  el comportamiento está dominado por la carga sostenida, por tanto su comportamiento es prácticamente constante. Del mismo modo, la figura 3.24 muestra un análisis similar al descrito pero considerando que el valor medio de las cargas sostenidas es 2Ws. En todos los casos las cargas obtenidas son menores a lo estipulado en las NTCCA-2004.

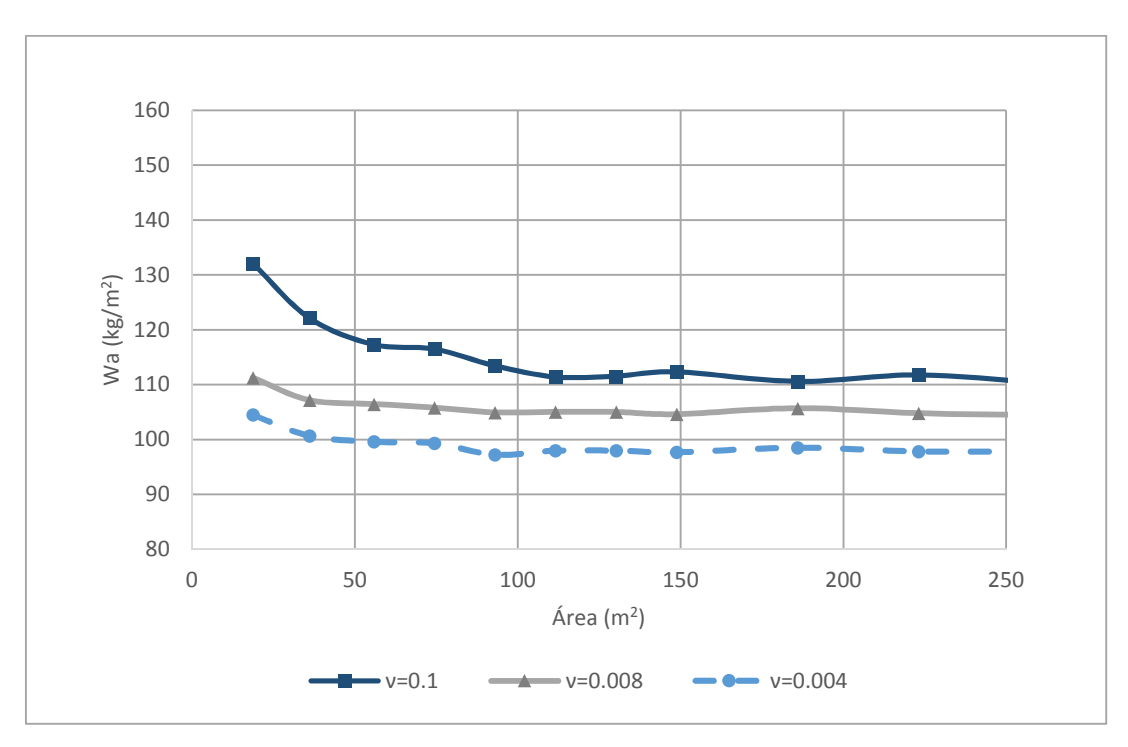

*Figura 3.23. Magnitud de Wa para el caso III (1.5Ws)* 

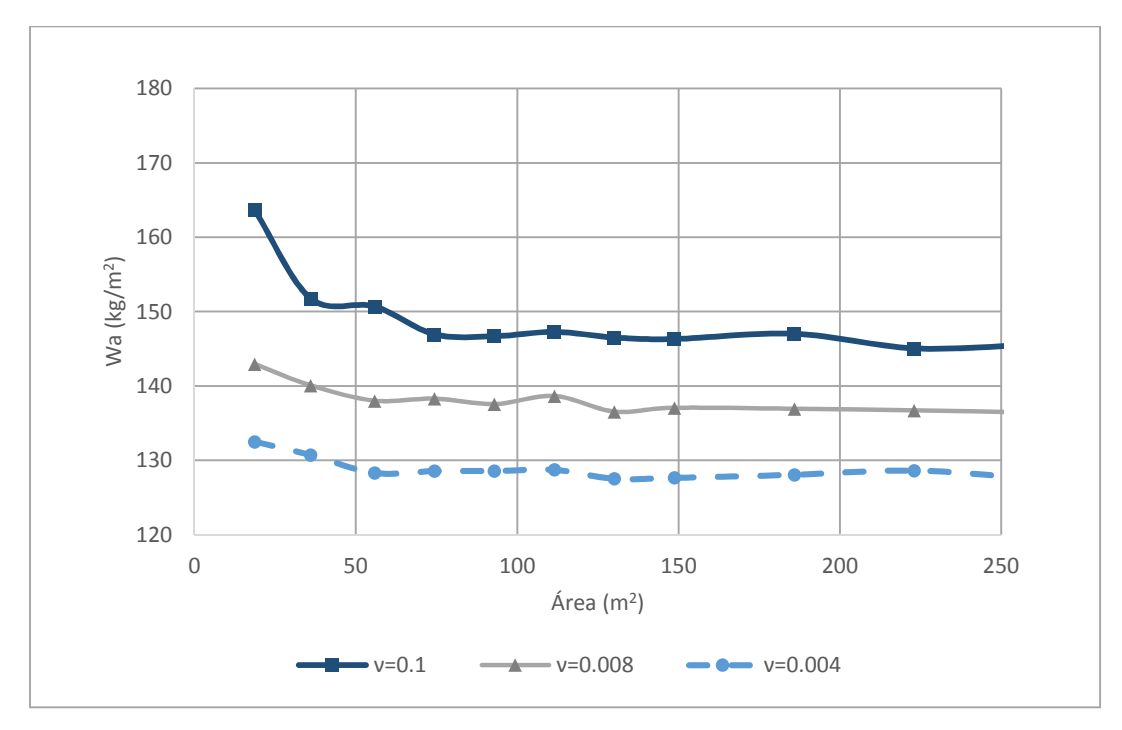

*Figura 3.24. Magnitud de Wa para el caso III (2.0Ws)*

#### *Análisis de resultados*

En la sección anterior se obtuvo la magnitud de la carga instantánea  $(W<sub>a</sub>)$  bajo diferentes condiciones de comportamiento, en todos los casos analizados se mostró que el valor de la carga calculada es muy diferente a lo establecido por las NTCCA-2004 donde la magnitud de  $W_a$  es igual a180 kg/m<sup>2</sup> y no permite reducción respecto al área. En la figura 3.25 se muestra la magnitud de la carga viva máxima,  $W_m$  (línea gruesa) según lo propuesto para la nueva versión de las NTCCA (Ruiz y Gutiérrez, 2014), también se muestra la magnitud de  $W_a$  para la versión NTCCA-2004 (línea punteada) y la curva con línea delgada representa el criterio establecido por el ASCE/SEI 7-10 ( $W_a$ =0.5 $W_m$ ) en el que se permite usar el 50% de la carga viva máxima cuando se realiza el diseño sísmico. Lo que resulta interesante es que para áreas mayores a 100 m<sup>2</sup> (aprox.) la magnitud de  $W_a$  es mayor que  $W_m$ , lo cual es incongruente puesto que Wm representa el valor máximo probable que se puede presentar en la vida útil de la estructura.

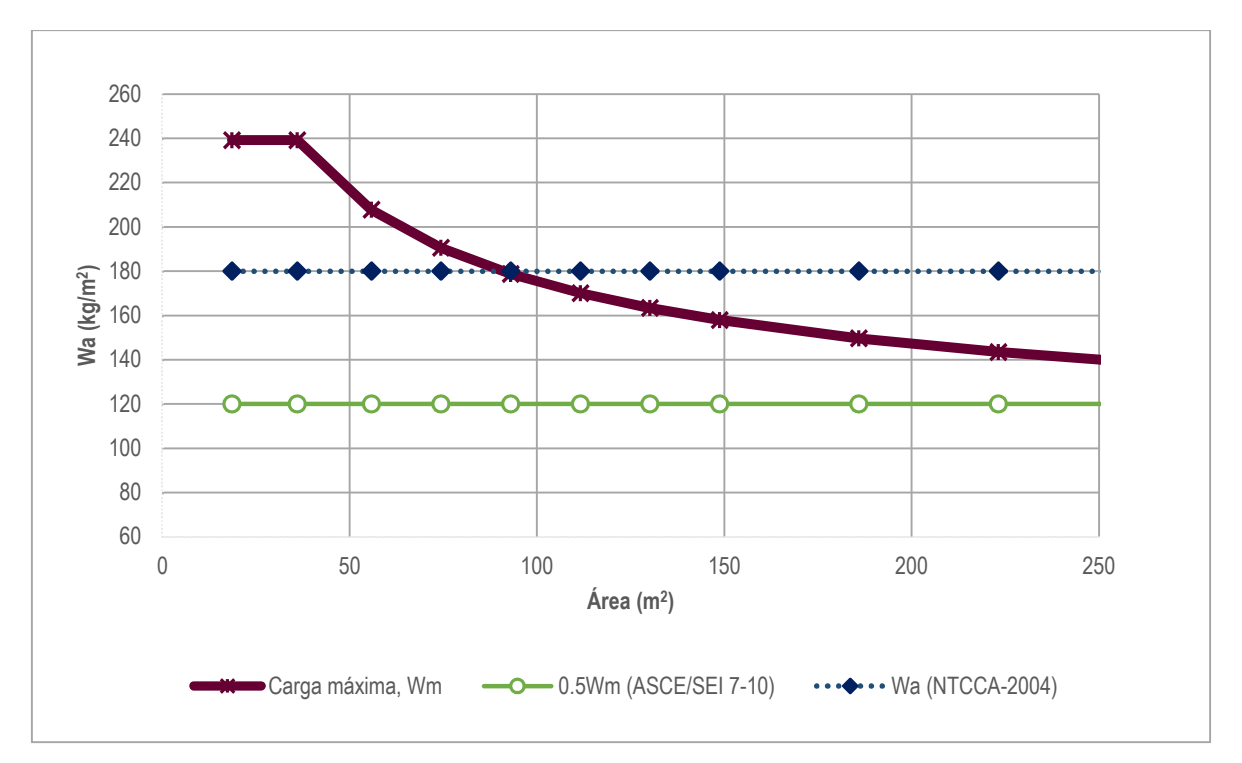

*Figura 3.25. Magnitud de la carga viva considerada en las NTCCA-2004*

Anteriormente (Gutiérrez, 2013) propuso una ley de reducción de la carga viva máxima para áreas mayores a 36 m2 debido a que la carga máxima extraordinaria tiene muy poca influencia cuando el área aumenta, en consecuencia, el comportamiento está regido por la máxima carga sostenida (ver figura 3.26). Por esta razón la magnitud de  $W_a$  no puede ser mayor a la carga viva máxima, por tanto, es conveniente reducir la magnitud de  $W_a$ .

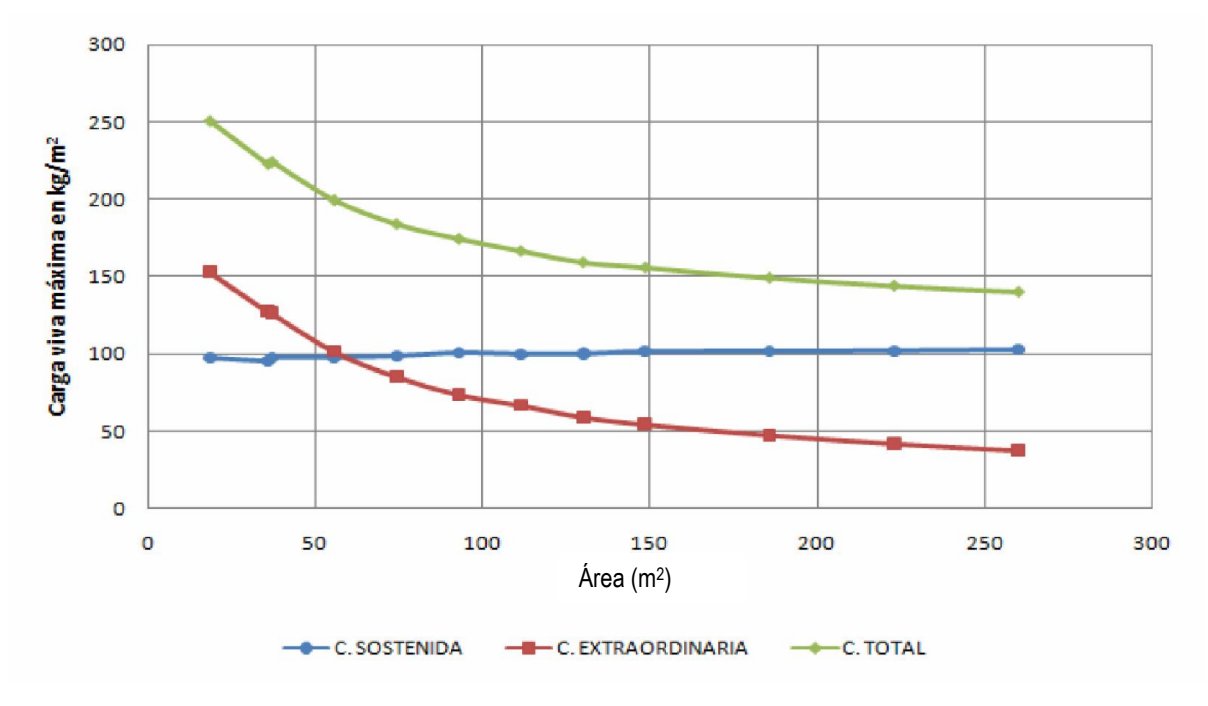

*Figura 3.26. Cargas vivas máximas (Gutiérrez, 2013)*

En la figura 3.27 se pretende justificar la magnitud de  $W_a$  establecida en las NTCCA-2004. Bajo las hipótesis aquí consideradas, un valor de 180 kg/m<sup>2</sup> es justificable si existe un caso de sobrecarga en donde la media de las cargas sostenidas sea por lo menos 2.5 veces más grande, lo cual sería un caso sumamente conservador. En la misma figura se muestran el comportamiento de  $W_a$  para condiciones normales de uso, así como para condiciones de sobrecarga. Se puede observar que lo establecido en el ASCE/SEI 7-10 (línea con marcador circular) cubre el caso I (condiciones normales de carga) y el caso de sobrecarga en el que se presenta por lo menos 1.5 veces el valor de la carga sostenida, por tanto, este podría ser un buen criterio para definir la magnitud de  $W_a$  para edificios tipo oficina, no obstante, es un criterio propuesto con base en los resultados obtenidos en este trabajo y para que sea adoptado en la NTCCA es necesario verificar los niveles de confiabilidad que se tendrían con este criterio.

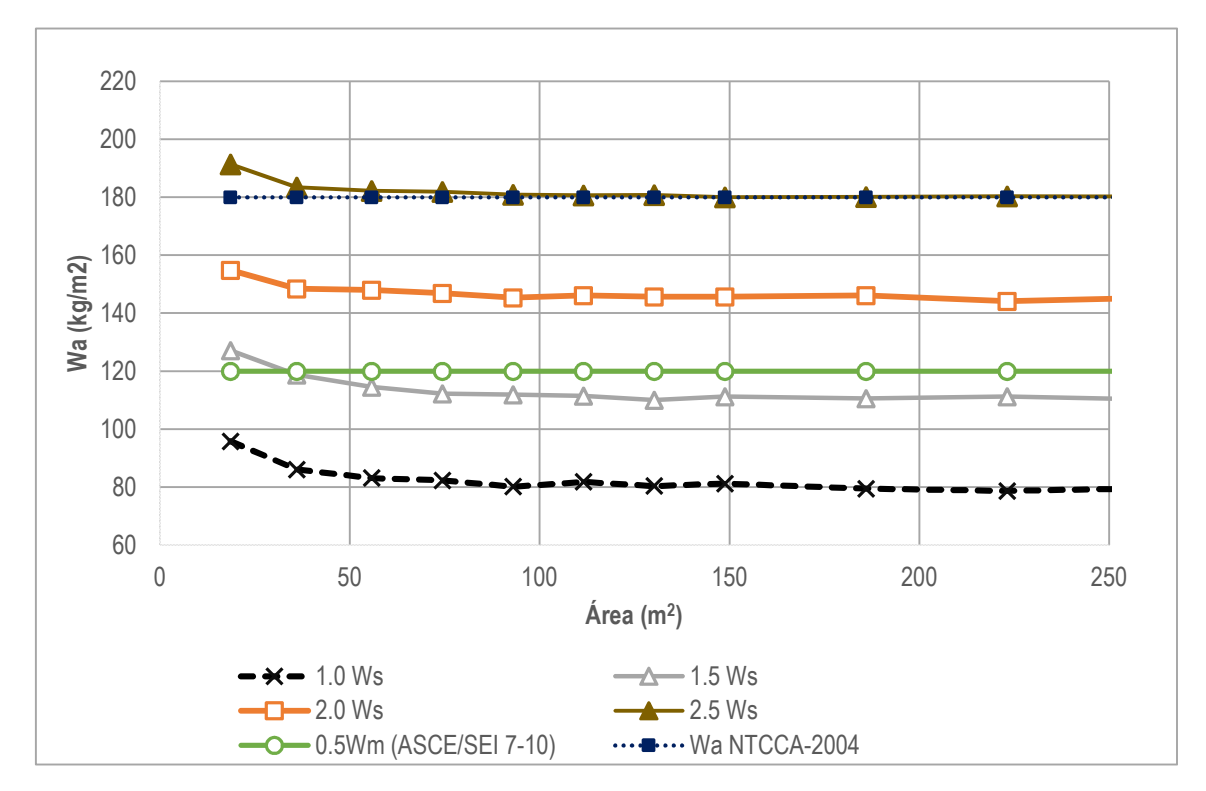

*Figura 3.27. Análisis de cargas.* ν<sup>e</sup> *=1*

## Conclusiones y recomendaciones

Respecto a los objetivos:

- Se propuso una metodología para evaluar la magnitud de la carga viva instantánea ( $W_a$  en las NTC) a partir de un modelo estocástico de intensidades y ocurrencia de eventos. Además se presentó un ejemplo de aplicación para edificios tipo oficina, el cual se calibró con información proveniente de estudios de carga realizados en México.
- Con la metodología propuesta se podrían calibrar los valores de  $W_a$  de las NTCCA, tomando las consideraciones necesarias para cada tipo de edificación.

Respecto a los resultados:

- Se encontró que en condiciones normales de uso, la magnitud de  $W_a$  calculada es mucho menor a lo establecido en las NTCCA-2004. Además, se podría distinguir una  $W_a$  para analizar condiciones de servicio y otra para colapso, sin embargo, para fines prácticos se propone utilizar indistintamente la mayor, que corresponde a servicio.
- La conclusión anterior puede hacer pensar al lector que la carga depende de la intensidad, lo cual es un error. La carga *Wa* está definida por la *ocurrencia de los eventos de carga*; es decir, su magnitud se define a partir de la ocurrencia simultánea de la intensidad sísmica y las cargas sostenida y extraordinaria. Los estudios de peligro sísmico muestran que las intensidades altas son de baja ocurrencia y en consecuencia la probabilidad de ocurrencia simultánea de la intensidad y la carga extraordinaria se reduce, por tanto la magnitud de  $W_a$  es menor. De manera similar, para intensidades pequeñas se tiene un incremento de la probabilidad de ocurrencia simultánea entre la intensidad y la carga extraordinaria, lo cual lleva a un incremento en la magnitud de  $W_a$ .
- Se analizó la influencia que tiene la carga extraordinaria en la magnitud de  $W_a$  (caso II). Se encontró que  $W_a$  aumenta si se considera que los eventos extraordinarios incrementan su frecuencia y duración, sin embargo, de estudios previos se obtuvo que en edificios tipo oficina únicamente ocurre un evento extraordinario al año, por tanto, la carga extraordinaria tiene una baja influencia. No obstante, se recomienda realizar un análisis para edificios de otros usos de ocupación.
- Se propuso evaluar condiciones anormales de carga mediante la modificación del valor medio de las cargas sostenidas (caso III). Bajo esta consideración se encontró que la  $W_a$  propuesta en las NTCCA-2004 sólo se justifica si se incrementa la media de las cargas sostenidas 2.5 veces.

Recomendaciones:

- A partir de los resultados obtenidos, se recomienda disminuir la magnitud de  $W_a$  de las NTCCA-2004 ya que resulta ser demasiado conservador. La recomendación es únicamente para edificios tipo oficina, para otros casos se debe realizar el análisis correspondiente.
- Se recomienda realizar un análisis basado en confiabilidad para encontrar el valor óptimo de  $W_a$ , ya que en este trabajo únicamente obtuvo el valor medio de  $W_a$  para diferentes casos de carga.
- El modelo requiere de información estadística para estimar la magnitud de  $W_a$ , hasta este momento se cuenta con información para edificios tipo oficina, salones de clase, cuartos de hotel, departamentos multifamiliares, sin embargo, para llevar a cabo la actualización de la tabla 6.1 de las NTCCA se requieren estudios para otros usos de ocupación.
- Una de las limitaciones principales de este trabajo es que se estudia la respuesta de osciladores elásticos de un grado de libertad, por lo que en un futuro se pudiera extender a estructuras tipo edificio en las que se considere de forma implícita el comportamiento inelástico.

## Referencias

- [1] Alamilla, J. (1997). SIMULACIÓN DE REGISTROS DE TEMBLORES EN EL VALLE DE MÉXICO MEDIANTE PROCESOS ESTOCÁSTICOS MODULADOS EN AMPLITUD Y FRECUENCIA. *División de Estudios de Posgrado, UNAM*, *Tesis de Maestría*.
- [2] ASCE/SEI 7-10*.* (2010). MINIMUM DESIGN LOADS FOR BUILDINGS AND OTHER STRUCTURES. *American Society of Civil Engineers*.
- [3] Benjamin, J. R. y Cornell, C. A. (1970). PROBABILITY, STATISTICS AND DECISION FOR CIVIL ENGINEERS. *McGraw Hill*.
- [4] Ellingwood, B. y Culver, Ch. (1977). ANALYSIS OF LIVES LOADS IN OFFICE BUILDINGS. *Journal of the Structural Division, ASCE*, ST8, 1551- 1560.
- [5] Ellingwood B. (1980). DEVELOPMENT OF A PROBABILITY BASED LOAD CRITERION FOR AMERICAN NATIONAL STANDARD*. NBS Special Publication,* N0. 577.
- [6] Esteva, L. (1968), BASES PARA LA FORMULACIÓN DE DECISIONES DE DISEÑO SÍSMICO, *Serie azul del Instituto de Ingeniería, UNAM,* vol. 182.
- [7] Esteva, L. (1988), THE MEXICO EARTHQUAKE OF SEPTEMBER 19, 1985-CONSEQUENCES, LESSONS, AND IMPACT ON RESEARCH AND PRACTICE, *Earthquake Spectra*, vol. 4, No. 3.
- [8] Guillén, J. y Ruiz, S. E. (2003). CARGAS VIVAS MÁXIMAS DE DISEÑO PARA DEPARTAMENTOS HABITACIÓN DE INTERÉS SOCIAL. *Serie Investigación y Desarrollo del Instituto de Ingeniería, UNAM. Núm.* 637.
- [9] Guillén, J. (2004). CARGAS VIVAS MÁXIMAS PARA DISEÑO DE CUARTOS DE HOTEL. *División de Estudios de Posgrado, UNAM*, *Tesis de Maestría*.
- [10] Gutiérrez, E. (2013). LEY DE REDUCCIÓN GENERAL DE CARGAS VIVAS MÁXIMAS EN FUNCIÓN DEL ÁREA, PARA EL DISEÑO DE EDIFICACIONES. *División de Estudios de Posgrado, UNAM*, *Tesis de Maestría*.
- [11] McGuire, R. K. y Cornell, C.A. (1974). LIVE LOADS EFFECTS IN OFFICE BUILDINGS. *Journal of the Structural Division, ASCE*, ST7, 1351-1366.
- [12] Meli, R. (1976). BASES PARA LOS CRITERIOS DE DISEÑO ESTRUCTURAL DEL PROYECTO DEL REGLAMENTO DE CONSTRUCCIONES PARA EL DISTRITO FEDERAL, *Serie Azul del Instituto de Ingeniería UNAM, No.* 375.
- [13] Montiel, M. (2006). CONFIABILIDAD IMPLÍCITA EN ESTRUCTURAS CONVENCIONALES COMO BASE PARA ESTABLECER CRITERIOS PARA EL DISEÑO SÍSMICO DE ESTRUCTURAS REFORZADAS CON DISIPADORES DE ENERGÍA. *División de Estudios de Posgrado, UNAM*, *Tesis Doctoral*.
- [14] Normas Técnicas Complementarias sobre Criterios y Acciones para el Diseño Estructural de las Edificaciones. (2004).
- [15] Pier, J. y Cornell, A. (1971). STOCHASTIC LIVE LOAD MODEL FOR BUILDINGS. *Department of Civil Engineering, Research Report, MIT Cambridge.*
- [16] Santos, M. A. Ruiz, S. E. y Gutiérrez E. (2013). CALCULO DE LA CARGA VIVA INSTANTÁNEA PARA EL DISEÑO SISMICO DE EDIFICACIONES, *XIX Congreso Nacional de Ingeniería Sísmica*.
- [17] Sampayo, A. y Ruiz, S. E. (2001). CARGAS VIVAS MÁXIMAS PARA SALONES DE CLASE. *Series del Instituto de Ingeniería, UNAM. Núm.* 621.
- [18] Soriano, J. A. (1996). ANÁLISIS TEÓRICO SOBRE CARGAS VIVAS EN EDIFICIOS. *División de Estudios de Posgrado, UNAM*, *Tesis de Maestría*.
- [19] Soriano, J. A. y Ruiz, S. E. (2001). CARGAS VIVAS MÁXIMAS DE DISEÑO PARA EDIFICIOS DE OFICINAS EN LA CIUDAD DE MÉXICO*. Series del Instituto de Ingeniería, UNAM. Núm.* 623.
- [20] Reyes, C., Miranda, E., Ordaz, M. y Meli, R. (2002) ESTIMACIÓN DE ESPECTROS DE ACELERACIONES CORRESPONDIENTES A DIFERENTES PERIODOS DE RETORNO PARA LAS DISTINTAS ZONAS SÍSMICAS DE LA CIUDAD DE MÉXICO. *Revista de Ingeniería Sísmica*, No. 66 95-121.
- [21] Rosenblueth, E. (1959). TEORÍA DE LA CARGA VIVA EN EDIFICIOS. *Revista de Ingeniería, Publicación del Instituto de Ingeniería, UNAM.*
- [22] Rubinstein, R. Y. (1981) SIMULATION AND THE MONTE CARLO METHOD. *John Wiley and Sons, inc.*
- [23] Ruiz, S. E. y Gutiérrez, E. (2014) CARGAS VIVAS MÁXIMAS EN FUNCIÓN DEL ÁREA, QUE SE RECOMIENDAN EN LAS NTC DEL RCDF. *Sometido a*

*posible publicación en la serie Investigación y Desarrollo del Instituto de Ingeniería, UNAM*

- [24] Ruiz, S. E. y Soriano, A. (1997). DESIGN LIVE LOADS FOR OFFICE BUILDINGS IN MÉXICO AND THE UNITED STATES, *Journal of Structural Engineering*, No 916, 816-822.
- [25] Wen, Y. K. (1979). STATISTICS OF EXTREME LIVE LOADS ON BUILDINGS. *Journal of the Structural Division, ASCE, Vol. 105, No. ST10, Proc. Paper* 14886.
- [26] Wen, Y.K. (1990). STRUCTURAL LOAD MODELING AND COMBINATION FOR PERFORMANCE AND SAFETY EVALUATION*. Elservier Science Publisher*

## Apéndice A Curvas de vulnerabilidad

La vulnerabilidad se define como la susceptibilidad de una construcción a sufrir pérdidas (daños) frente a una amenaza. En este trabajo se entenderá por vulnerabilidad a la probabilidad de alcanzar o exceder un estado de daño dado que se ha presentado cierto nivel de seudoaceleración  $P[D \ge d | S_a]$ . Las curvas de vulnerabilidad se evalúan considerando la siguiente metodología:

 Para cada nivel de seudoaceleración se calculan los parámetros estadísticos de la demanda. En la figura A.1 se muestra la demanda  $(d)$  asociada a un nivel de intensidad (Sa<sub>i</sub>), a partir de estos valores se calculan las medianas ( $\overline{D}_i$ ) y desviaciones estándar  $(\sigma_{lnD})$ , se considera que el comportamiento de la demanda se ajusta a una distribución de tipo lognormal.

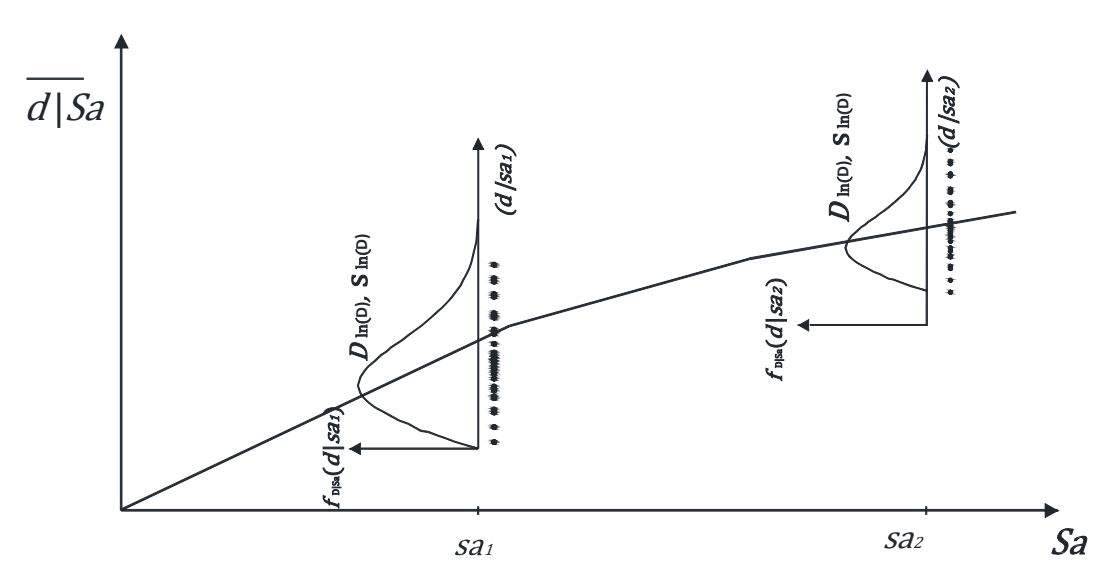

*Figura A.1. Parámetros estadísticos de la demanda dado un nivel de intensidad* 

 Con las medianas y desviaciones estándar se calculan los complementos de la función de distribución normal estandarizada acumulada  $[1 - \Phi(d)]$  para distintos valores de  $d_i$ , donde  $d$  representa un valor especifico de la demanda. Este último paso representa la probabilidad de excedencia de la demanda  $P[D \ge d]$  asociada a

un nivel de seudoaceleración. En la figura A.2 se muestra la función de densidad de probabilidad de la demanda (d) asociada a un nivel de intensidad  $(Sa_i)$ , el área sombreada representa la probabilidad de excedencia condicional de un valor específico de la demanda  $(d_i)$  dado que se presentó un nivel de intensidad  $Sa_i$ .

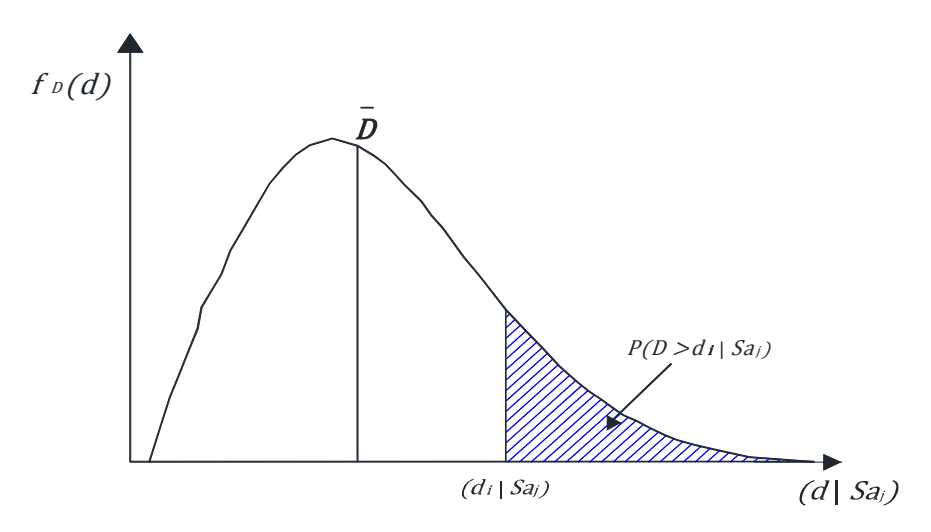

Figura A.2. Función de densidad de probabilidad de la demanda

 En la figura A.3 se muestran las curvas de vulnerabilidad calculadas para 3 niveles de demanda (donde  $d_1 < d_2 < d_3$ ), en el eje horizontal se muestra el nivel de intensidad y en el eje vertical la probabilidad de excedencia condicional de la demanda dado un nivel de intensidad  $P[D \ge d | S_a]$ . De las curvas mostradas se puede evaluar el estado de daño que tendrá una estructura si se presenta cierto valor de intensidad.

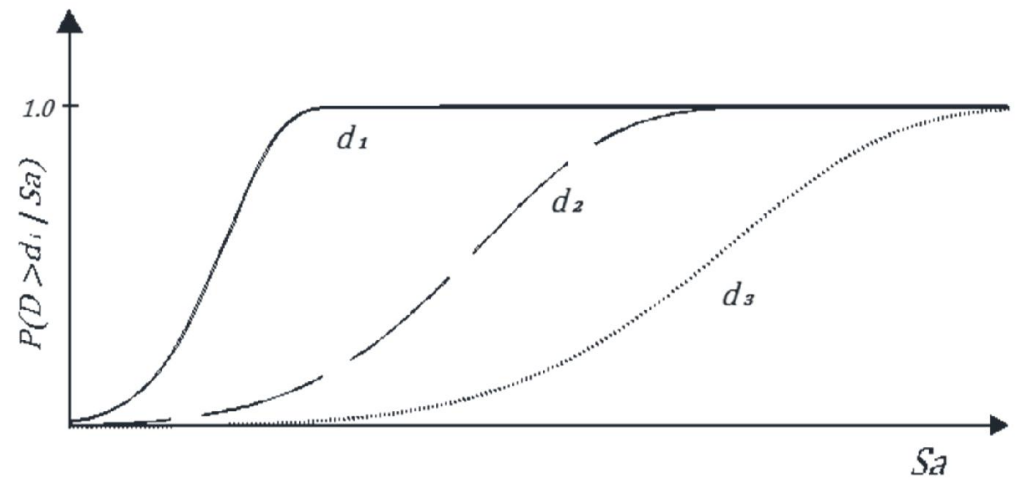

Figura A.3. Curvas de vulnerabilidad

# Apéndice B Código de programación

clear, clc %\*\*\*\*\*\*\*\*\*\*\*\*\*\*\*\*\*\*\*\*\*\*\*\*\*\*\*\*\*\*\*\*\*\*\*\*\*\*\*\*\*\*\*\*\*\*\*\*\*\*\*\*\*\*\*\*\*\*\*\*\*\*\*\*\*\*\*\*\*\*\*\*\*\*\*\*\*% %<sup>\*\*</sup> Programa para determinar la carga viva asociada a un nivel de SA %\*\* %<sup>\*\*</sup> MARCO ANTONIO SANTOS SANTIAGO %\*\*\*\*\*\*\*\*\*\*\*\*\*\*\*\*\*\*\*\*\*\*\*\*\*\*\*\*\*\*\*\*\*\*\*\*\*\*\*\*\*\*\*\*\*\*\*\*\*\*\*\*\*\*\*\*\*\*\*\*\*\*\*\*\*\*\*\*\*\*\*\*\*\*\*\*\*% % ENTRADA DE DATOS %\*\*\*\*\*\*\*\*\*\*\*\*\*\*\*\*\*\*\*\*\*\*\*\*\*\*\*\*\*\*\*\*\*\*\*\*\*\*\*\*\*\*\*\*\*\*\*\*\*\*\*\*\*\*\*\*\*\*\*\*\*\*\*\*\*\*\*\*\*\*\*\*\*\*\*\*\*% % VIDA ÚTIL DE LA ESTRUCTURA (TR) AÑOS  $TR = 50$ ; % $A\tilde{N}OS$  (OFICINAS) %\*\*\*\*\*\*\*\*\*\*\*\*\*\*\*\*\*\*\*\*\*\*\*\*\*\*\*\*\*\*\*\*\*\*\*\*\*\*\*\*\*\*\*\*\*\*\*\*\*\*\*\*\*\*\*\*\*\*\*\*\*\*\*\*\*\*\*\*\*\*\*\*\*\*\*\*\*% % DATOS PARA GENERAR LA CARGA VIVA SOSTENIDA %\*\*\*\*\*\*\*\*\*\*\*\*\*\*\*\*\*\*\*\*\*\*\*\*\*\*\*\*\*\*\*\*\*\*\*\*\*\*\*\*\*\*\*\*\*\*\*\*\*\*\*\*\*\*\*\*\*\*\*\*\*\*\*\*\*\*\*\*\*\*\*\*\*\*\*\*\*% %INDICE DE CAMBIOS DE OCUPACION DE CARGAS SOSTENIDAS  $VS=1/8$ ; % $(1/A\tilde{N}OS)$ %MEDIA DEL TIEMPO DE OCUPACION DE LAS CARGAS SOSTENIDAS  $XM = 1/VS$ ; %( $AÑOS$ ) %MEDIA DE LA CARGA SOSTENIDA  $ULSS = 75.1$ ; %KG/M2 ULSS=ULSS\*(1/(3.28^2))\*(1/0.454) %ORDENADA AL ORIGEN DE LA RECTA DE LA VARIANZA AJUSTADA (SA2) %\*\*\*\*\*\*\*\*\*\*\*\*\*\*\*\*\*\*\*\*\*\*\*\*\*\*\*\*\*\*\*\*\*\*\*\*\*\*\*\*\*\*\*\*\*\*\*\*\*\*\*\*\*\*\*\*\*\*\*\*\*\*\*\*\*\*\*\*\*\*\*\*\*\*\*\*\*% %DATOS EXPERIMENTALES  $SA2 = 409.29$ ;  $SA2 = SA2*((1/(3.28^{\land}2))^{\land}2^*(1/0.454)^{\land}2);$ if  $S A2 \leq 0$  $SA2=0$ ; end

#### %PENDIENTE DE LA RECTA DE LA VARIANZA AJUSTADA

SS2=4647.74; %OFICINAS kg^2/m^2  $SS2 = SS2*(1/(3.28^2))^*(1/0.454)^2;$ 

```
%*****************************************************************************%
%											DATOS	PARA	GENERAR	LAS	CARGAS	EXTRAORDINARIAS														
%*****************************************************************************%
%INDICE DE CAMBIOS DE OCUPACIÓN DE CARGAS EXTRAORDINARIAS (VEX)
VEX = 3.00 % SE PRESENTA UNA VEZ POR AÑO %
%DURACIÓN	MEDIA	DE	EVENTOS	EXTRAORDINARIOS
DMEX=0.000228%EN AÑOS, APROX 5 HRS
SA= [50 150 250 350 450 550 650 750 850 950 1050];
%*****************************************************************************%																																									
%											CANTIDAD	DE	SIMULACIONES																																																			
             %*****************************************************************************%
NSIM = 10000%*****************************************************************************%																																																																			
%											LECTURA	DE	LAS	CURVAS	DE	PELIGRO	SÍSMICO																																																																																					
%*****************************************************************************%
% lectura de la curva de peligro sísmico para T=1sTASAS = xlsread('tasas\_excedencia SCT2.xlsx','C3:C2930');jjj = length(TASAS); %dimensión del vector tasas
    %intensidades (seudoaceleración en m/s2)
    ACEERACION = xlsread('tasas exceedencia SCT2.xlsx','B3:B2930');%*****************************************************************************%
          %***inicia el proceso de simulación***%
 A = 200 %ft^2
%*****************************************************************************%
 ULS= ULSS %(MEDIA DE LA CARGA SOSTENIDA)
 %CONSTANTES QUE INTERVIENEN EN EL CÁLCULO
     %REPRESENTAN CONSTANTES EXPERIMENTALES DE DATOS DE CARGAS VIVAS
     %(ESTAS CONSTANTES PERMITEN DETERMINAR EL CAMBIO DE LA VARIANZA
     										%CON	EL	AREA	Sa	Y	Ss)
     %CK CONVIERTE LA CARGA A UN VALOR EQUIVALENTE UNIFORMENTE DISTRIBUIDO
     CK=2.2:
     										%Desviación	Estandar
     SLS = sqrt(SA2 + ((CK*SS2)/A));										%REPRESENTAN	LA	MEDIA	Y	LA	DESVIACION	ESTANDAR	DEL	PESO	DE	UNA	PERSONA
           UW=150; \%UW=133.68;
           SW=25; %SW=22.709;
```
 %REPRESENTAN LA MEDIA Y LA DESVIACION ESTANDAR DEL NUMERO DE %PERSONAS QUE SE ENCUENTRAN ENTRE UN AREA DE 300 Y 670 ft^2.  $UR=4$ ;  $SR=2$ ;

%EL NUMERO DE CARGAS EN UN AREA DADA CA, ESTA DADA POR:  $CA = 3.44\%$ (ÁREA A=200 FT^2)

%ESTAS ECUACIONES PERMITEN DETERMINAR LA MEDIA Y LA DESVIACION %ESTANDAR DE LA CARGA VIVA EXTRAORDINARIA  $UEX = (CA*UW*UR)/A;$  $SEX = sqrt((CA*CK*((UR*SW^2)+(UW^2*SR^2)+(UW^2*UR^2)))/(A^2))$ ; %\*\*\*\*\*\*\*\*\*\*\*\*\*\*\*\*\*\*\*\*\*\*\*\*\*\*\*\*\*\*\*\*\*\*\*\*\*\*\*\*\*\*\*\*\*\*\*\*\*\*\*\*\*\*\*\*\*\*\*\*\*\*\*\*\*\*\*\*\*\* %<sup>\*\*</sup> IMPORTANTE: Se tomaron ULS y SLS para obtener los parámetros  $\%$ <sup>\*\*</sup> Lamda y K de la función gamma de la %\*\* CARGA SOSTENIDA

 %\*\*\*\*\*\*\*\*\*\*\*\*\*\*\*\*\*\*\*\*\*\*\*\*\*\*\*\*\*\*\*\*\*\*\*\*\*\*\*\*\*\*\*\*\*\*\*\*\*\*\*\*\*\*\*\*\*\*\*\*\*\*\*\*\*\*\*\*\*\*

 $LMDA = ULS/(SLS^2);$  $AAA = (ULS^2)/(SLS^2);$ 

 %\*\*\*\*\*\*\*\*\*\*\*\*\*\*\*\*\*\*\*\*\*\*\*\*\*\*\*\*\*\*\*\*\*\*\*\*\*\*\*\*\*\*\*\*\*\*\*\*\*\*\*\*\*\*\*\*\*\*\*\*\*\*\*\*\*\*\*\*\*\*

%<sup>\*\*</sup> IMPORTANTE: Se tomaron UEX y SEX para obtener los parámetros  $\%$ <sup>\*\*</sup> Lamda y K de la función gamma de la %\*\* CARGA EXTRAORDINARIA %\*\*\*\*\*\*\*\*\*\*\*\*\*\*\*\*\*\*\*\*\*\*\*\*\*\*\*\*\*\*\*\*\*\*\*\*\*\*\*\*\*\*\*\*\*\*\*\*\*\*\*\*\*\*\*\*\*\*\*\*\*\*\*\*\*\*\*\*\*\*

LMDAEX=  $UEX/(SEX^2)$ ; %LAMDA  $AEX = (UEX^2)/(SEX^2)$ ; %FACTOR DE FORMA

for  $j=1:NSIM$  %CICLO DE SIMULACION DE CARGAS PARA CADA AREA DADA clear T T2 T3 SUMA SUMA2 SUMA3 ALEAT R CEX C1 C2 P UEM SEM ALFA clear UM Y CL UNIFORM nu intensidad

 $SOSMAX(i)=0;$ 

 $NR = 2500$ ; % parámetro para definir la longitud del vector de números aleatorios

%\*\*\*\*\*\*\*\*\*\*\*\*\*\*\*\*\*\* CARGAS SOSTENIDAS \*\*\*\*\*\*\*\*\*\*\*\*\*\*\*\*\*\*\*\*\*\*\*\*\*\*\*\*\*%

 $%$ \*\* Ts TIEMPOS DE ESPERA ENTRE CARGAS SOSTENIDAS %GENERACIÓN DE LOS TIEMPO ALEATORIOS CON DISTRIBUCIÓN EXPONENCIAL Ts=exprnd(XM,1,NR);

```
				 %GENERACIÓN	DEL	VECTOR	DE	TIEMPOS	OCUMULADOS
SUMA(1)=1;T(1)=SUMA(1);
```
%SE GENERA UN VECTOR DE TIEMPOS ACUMULADOS for  $k=2:NR$ 

```
SUMA(k)=SUMA(k-1)+Ts(k);													end
  %SELECCION DE TIEMPOS ENTRE EL PERIODO DE RECURRENCIA
   for k=2:NRif (TR-SUMA(k))>=0T(k)=Ts(k);																 else
            T(k)=TR-SUMA(k-1);																 break
            																 end
   													end
 %Generación de la magnitud de la carga sostenida
 								RR=gamrnd(AAA,1/LMDA,[1,NR]);
 for m=1:kR(m)=RR(m);								end										
 %***************** CARGAS EXTRAORDINARIA *************************%
 								EXM=1/VEX;
 								Tex=exprnd(EXM,1,NR);
 %GENERACIÓN DEL VECTOR DE TIEMPOS OCUMULADOS PARA EXTRAORDINARIAS
 SUMA2(1)=0.54;T2(1)=SUMA2(1);%SE GENERA UN VECTOR DE TIEMPOS ACUMULADOS
      for n=2:NRSUMA2(n)=SUMA2(n-1)+Tex(n);										 			end
  %SELECCION DE TIEMPOS ENTRE EL PERIODO DE RECURRENCIA
   for n=2:NRif (TR-SUMA2(n))>=0T2(n)=Tex(n);																			else
       T2(n) = TR-SUMA2(n-1);																			break
      																			end
   												end					
%Generación de la magnitud de la carga EXTRAORDINARIA
 								CCEX=gamrnd(AEX,1/LMDAEX,[1,NR]);
 for h=1:nCEX(h)=CCEX(h);								end					
%************** %GEENERACIÓN INTENSIDAD SÍSMICA *************************
```
EXs=0.02 ; %tiempo medio de espera

```
								Tsis=exprnd(EXs,1,NR);	
%GENERACIÓN DEL VECTOR DE TIEMPOS para la INT SISM
SUMA3(1)=0.7;
T3(1)=SUMA3(1);%SE GENERA UN VECTOR DE TIEMPOS ACUMULADOS
  for o=2:NRSUMA3(o)=SUMA3(o-1)+Tsis(o);													end
 %SELECCION DE TIEMPOS ENTRE EL PERIODO DE RECURRENCIA
  for o=2:NRif (TR-SUMA3(o))>=0T3(0)=Tsis(0);																				 else
       																				 T3(o)=TR-SUMA3(o-1);
       																					break
       																				end
  													end
```
 %generación de la aceleración espectral 

 $Usis = unifrnd(0,1,[1,NR])$ ; %selección de intensidades for  $t=1:NR$  $UNIFORM(t) = Usis(t);$  end

%se define las tasas de excedencia a partir de la dist. uniforme for  $t=1:NR$ 

```
if (UNIFORM(t) \geq 0.95)nnu(t) = -log(1-0.95);											else
   nnu(t) = -log(1-UNIFORM(t));											end
								end
for i=1:0nu(i)=nnu(i);								end
```
%ciclo para encontrar la aceleración a partir de la tasa simulada

```
for z=1:0for w=1:jij
     if (TASAS(w)-nu(z))>=0																				a(w)=ACELERACION(w);
```

```
else
   a(w) = ACELERACION(w);break
 end
end
```
%calculo de las intensidades

```
intensidad(z) = (a(w) - a(w-1))^*abs(nu(z)-TASAS(w-1))/abs(TASAS(w)-TASAS(w-
    1) + a(w-1);
end
% CICLO DE SELECCIÓN DE NIVELES DE "SA" Y CARGAS ASOCIADAS.
for sa=1:(length(SA)-1)WSos(j,sa)=0;WEX(j,sa)=0;for ji=1:0if intensidad(j) >=SA(sa) && intensidad(j)<=SA(sa+1)INT(j, sa) =intensidad(jj);
   for nn=1:nif SUMA3(jj)>=SUMA2(nn) && SUMA3(jj)<= (SUMA2(nn)+DMEX)WEX(j,sa) = CEX(nn);for kk=1:kif (SUMA2(nn)-SUMA(kk))>=0WSos(j,sa)=R(kk);else
                      WSos(j, sa) = WSos(j, sa);break
                      end
        end
        break
      end
   end
     for kk=1:kif (SUMA3(ij)-SUMA(kk))>=0WSos(j,sa)=R(kk);else
          WSos(j, sa) = WSos(j, sa);
```

```
																						 		break
          																		end
        																end
    										end			
				end
CTot(j,sa) = WSos(j,sa) + WEX(j,sa);		end
		end
		WSos=WSos*(3.28^2)*(0.454);				
		WEX=WEX*(3.28^2)*(0.454);					
		CTot=CTot*(3.28^2)*(0.454);		
%CALCULO DEL VALOR MEDIO Y LA DESVIACIÓN ESTANDAR
for bb=1:(length(SA)-1)
med(bb)=0;Var(bb)=0;		CONT=NSIM;
   for i=1:NSIMif CTot(i, bb) > 0												 med(bb)=med(bb)+CTot(i,bb);
      												else
                 																	 CONT=CONT-1;
      												end				
  						end
 					MEDTot(bb)=med(bb)/CONT;
  for i=1:NSIMif CTot(i, bb) > 0											 Var(bb)=Var(bb)+(CTot(i,bb)-MEDTot(bb))^2;
      												end
  						end
 DESTot(bb)=(Var(bb)/COMP(Y(1/2);		end
```